## МИНИСТЕРСТВО ОБРАЗОВАНИЯ РЕСПУБЛИКИ БЕЛАРУСЬ

## УЧРЕЖДЕНИЕ ОБРАЗОВАНИЯ

«ВРЕСТСКИЙ ГОСУДАРСТВЕННЫЙ ТЕХНИЧЕСКИЙ УНИВЕРСИТЕТ»

Кафедра международных экономических отношений и инвестиций

## МЕТОДИЧЕСКИЕ УКАЗАНИЯ

## для выполнения практических работ по дисциплине "ПРОГНОЗИРОВАНИЕ И ПЛАНИРОВАНИЕ ЭКОНОМИКИ"

для студентов дневной формы обучения

Часть І

Брест 2003

.<br>Ny faritr'ora dia GMT+1. Ny taona 2008–2014. Ilay kaominina dia kaominina mpikambana amin'ny fivondronan-kaomi

**УДК 338.26(076.5)(075.8) ББК65ю23я73**

Методические указания предназначены для углубленного научения и решения практических задач прогнозирования и планирования экономики. Структура рассмотренных задач отражает основные проблемы микро- и макроуровня в их системной увязке.

Для студентов специальности 25 01 03 «Мировая экономика», 25 01 10 «Коммерческая деятельность», 26 02 03 «Маркетинг»

## **Составители:** Э.П.Головач, д.т.н., к.э.н.

А.ЮРубахов, д.т.н.

М.Т.Козинец, ст. преподаватель

₿\$

## ОГЛАВЛЕНИЕ j

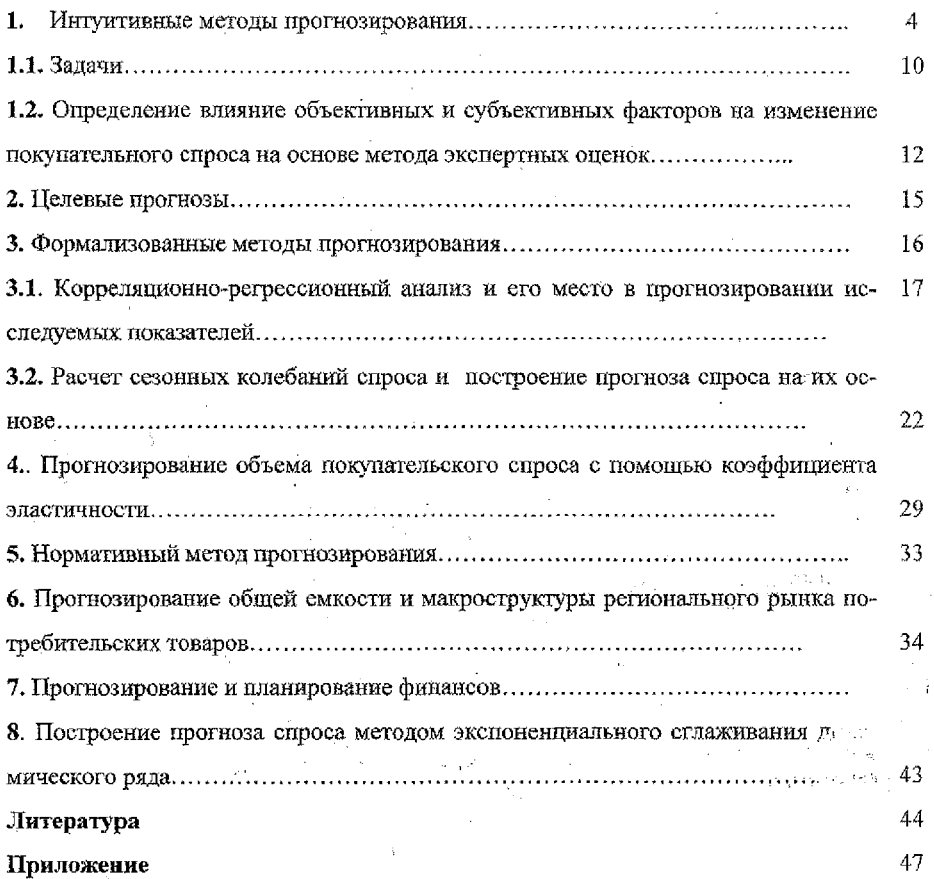

ċ

 $\overline{3}$ 

 $\epsilon$  $\sim \bar{M}_\star$ 

## ПРАКТИЧЕСКАЯ РАБОТА №1

## Тема: «Интуитивные методы прогнозирования»

Цель работы. Изучить интуитивные методы прогнозирования, методику соř ставления прогнозов, положенных в их основу, а также методы отбара энспертов и методы обработки информации, получаемой в ходе проведения экспертных опредень

#### Общие положения.

#### Таблица 1.1. - Классификация интуитивных методов прогнозирования

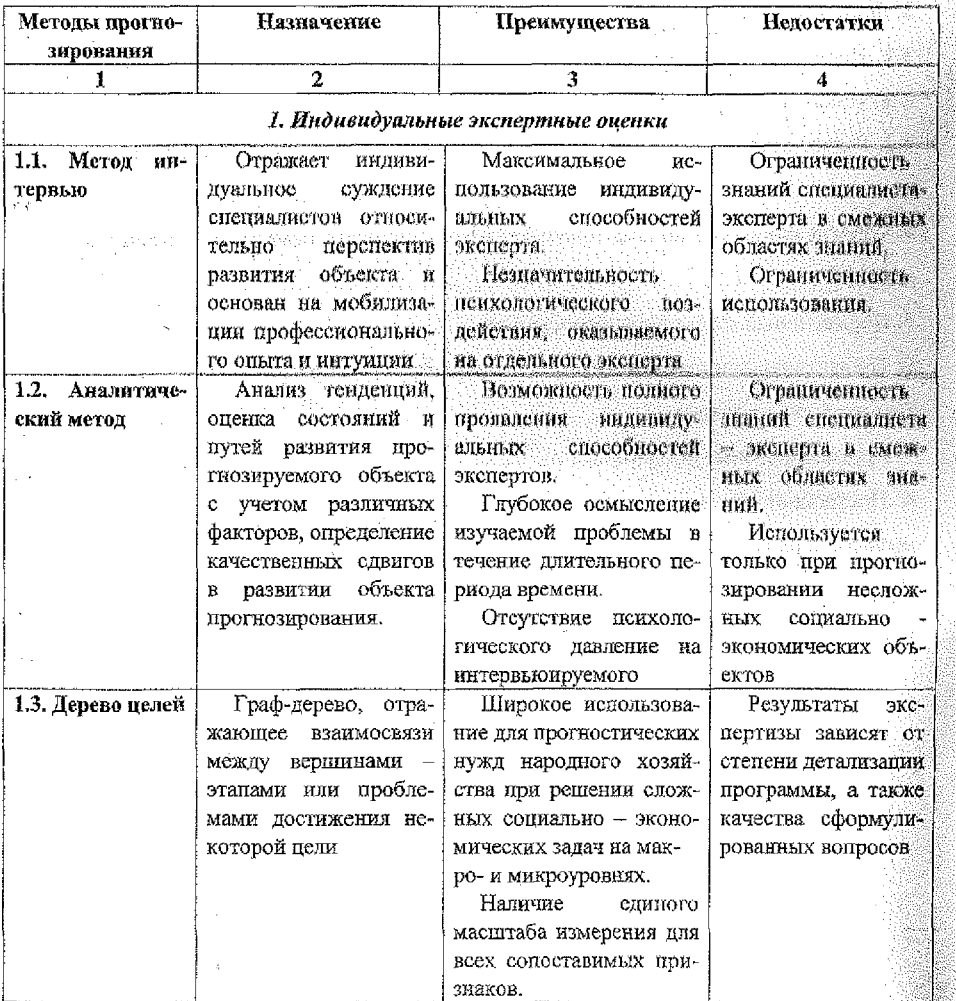

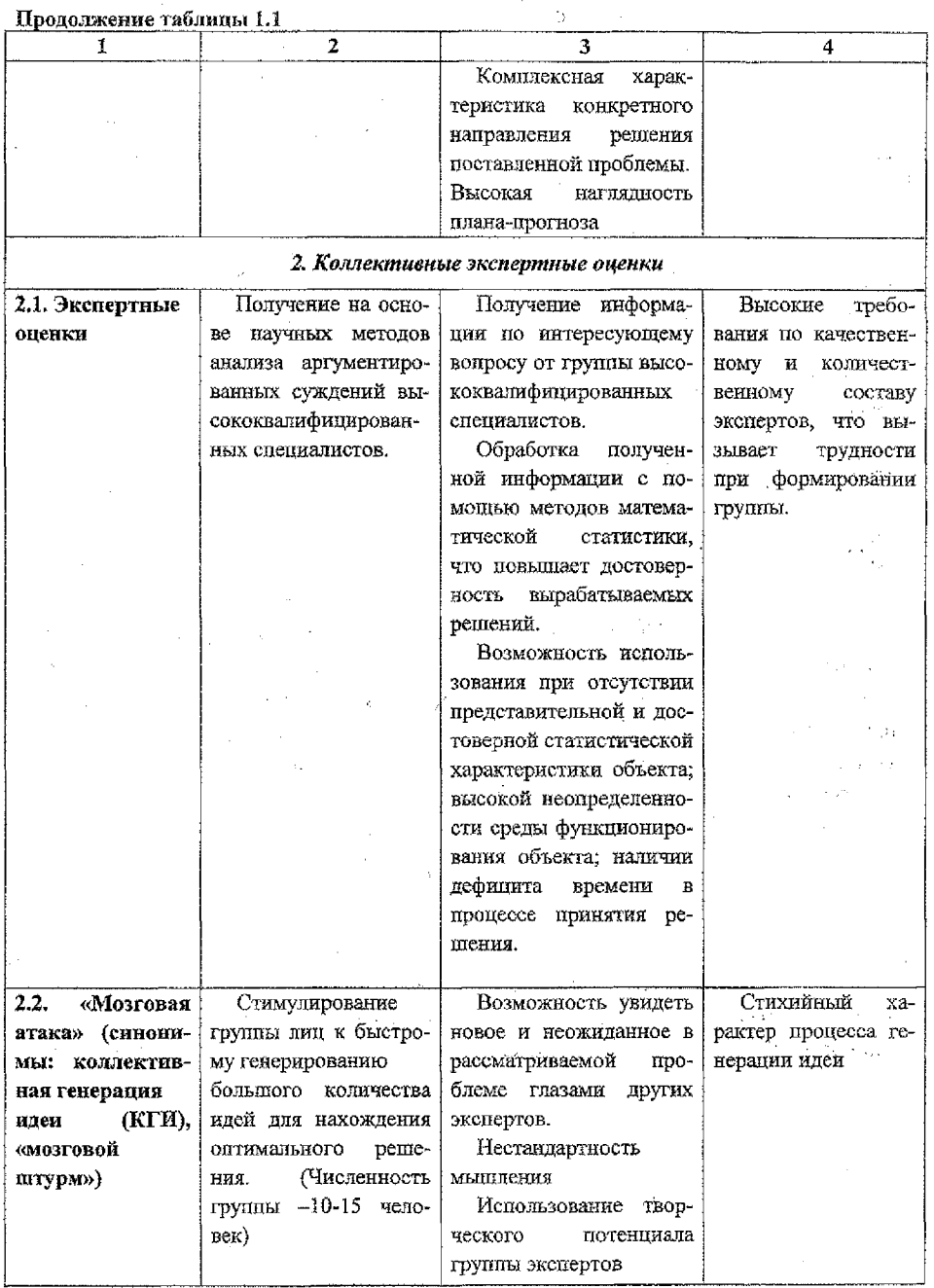

j.

 $\boldsymbol{\beta}$ 

 $\begin{array}{c} \mathbb{C}^1_1 \\ \mathbb{C}^1_2 \end{array}$ 

 $\frac{1}{2}$ 

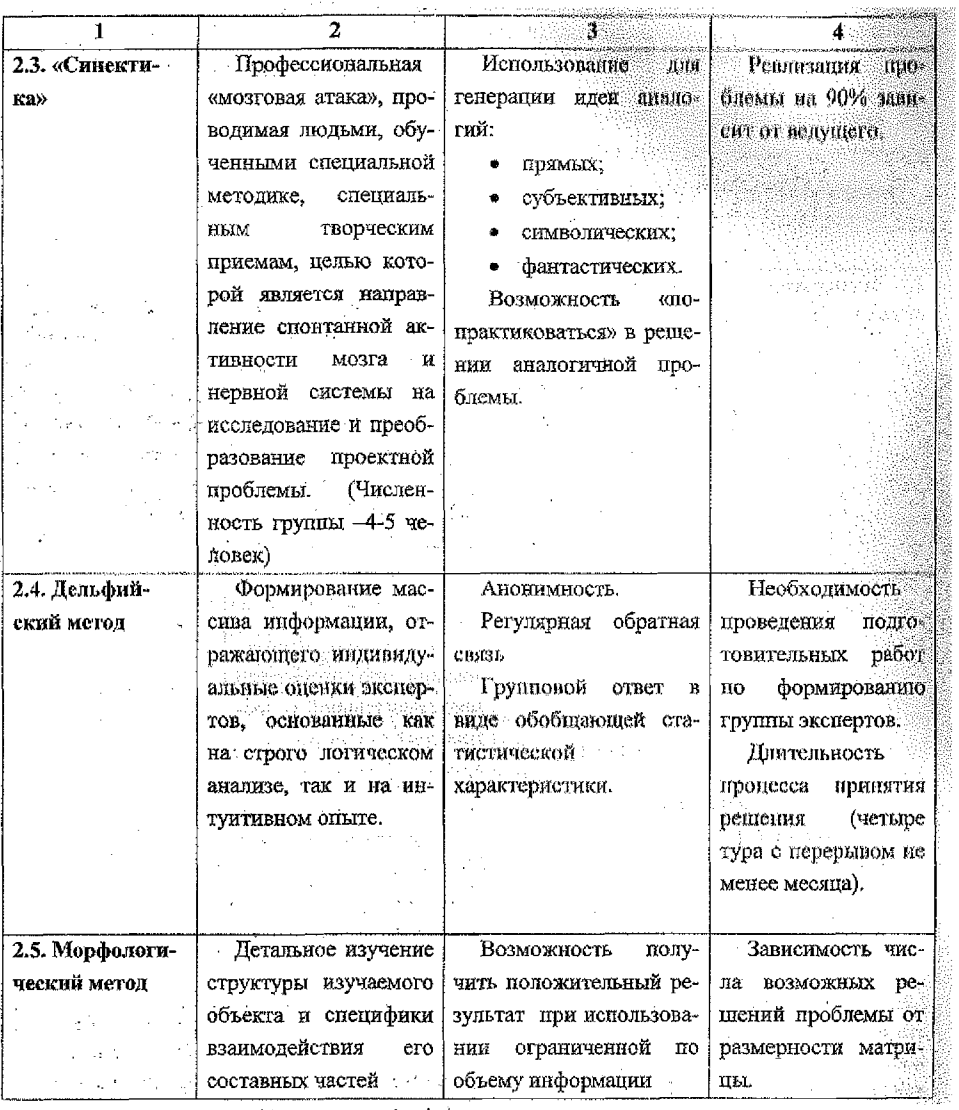

**Construction** 

o J. Ĵ,  $\overline{6}$ 

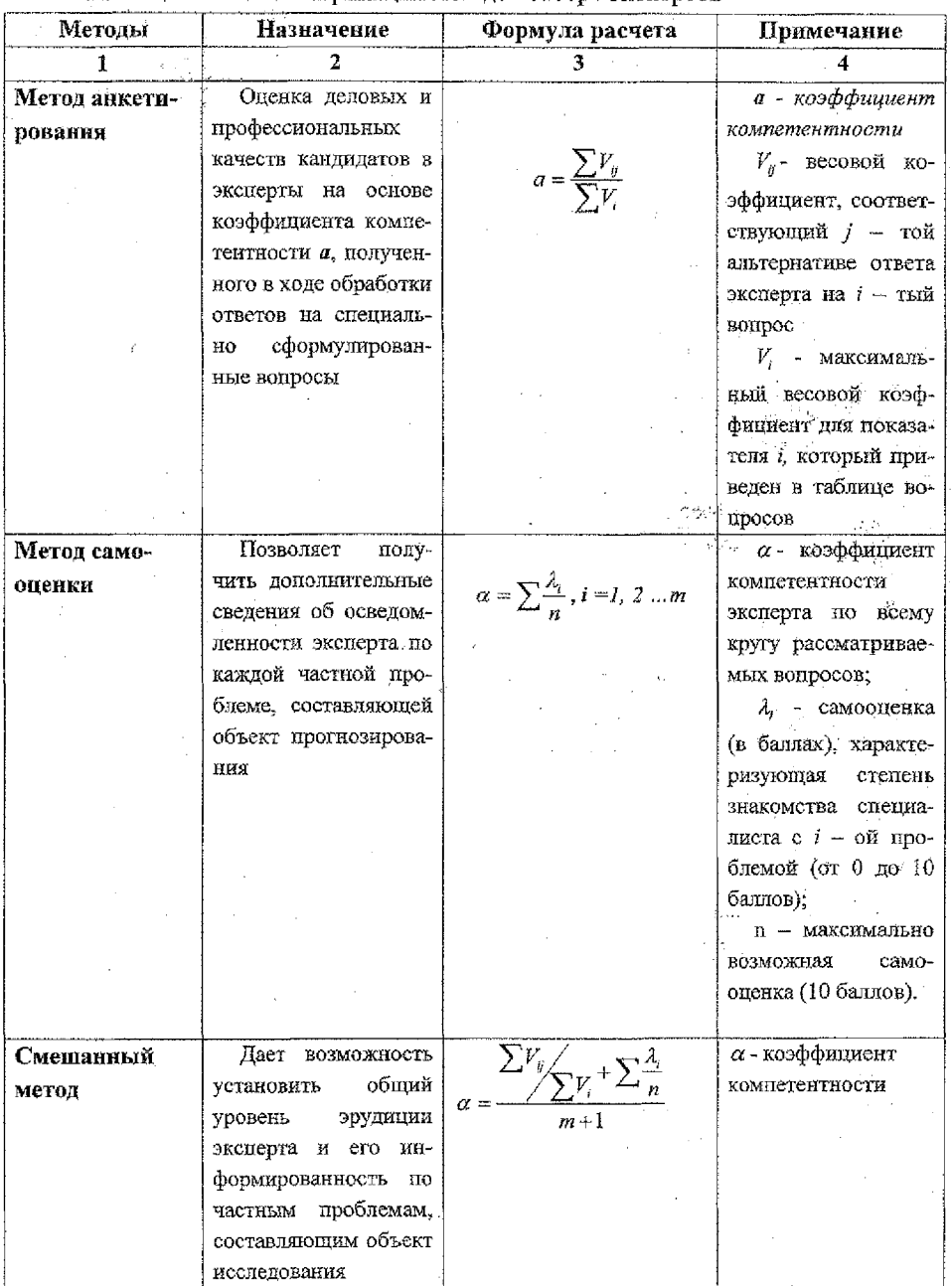

 $\mathcal{L}^{\text{max}}$ 

 $\hat{c}$ 

## Таблица 1.2. - Классификания методов отбора экспертов

 $\overline{\tau}$ 

 $\frac{1}{\lambda}$ 

Таблица 1.3. – Классификация методов обработки информации, получае - мой от экспертов

 $\sim$ 

 $\bar{\mathcal{A}}$ 

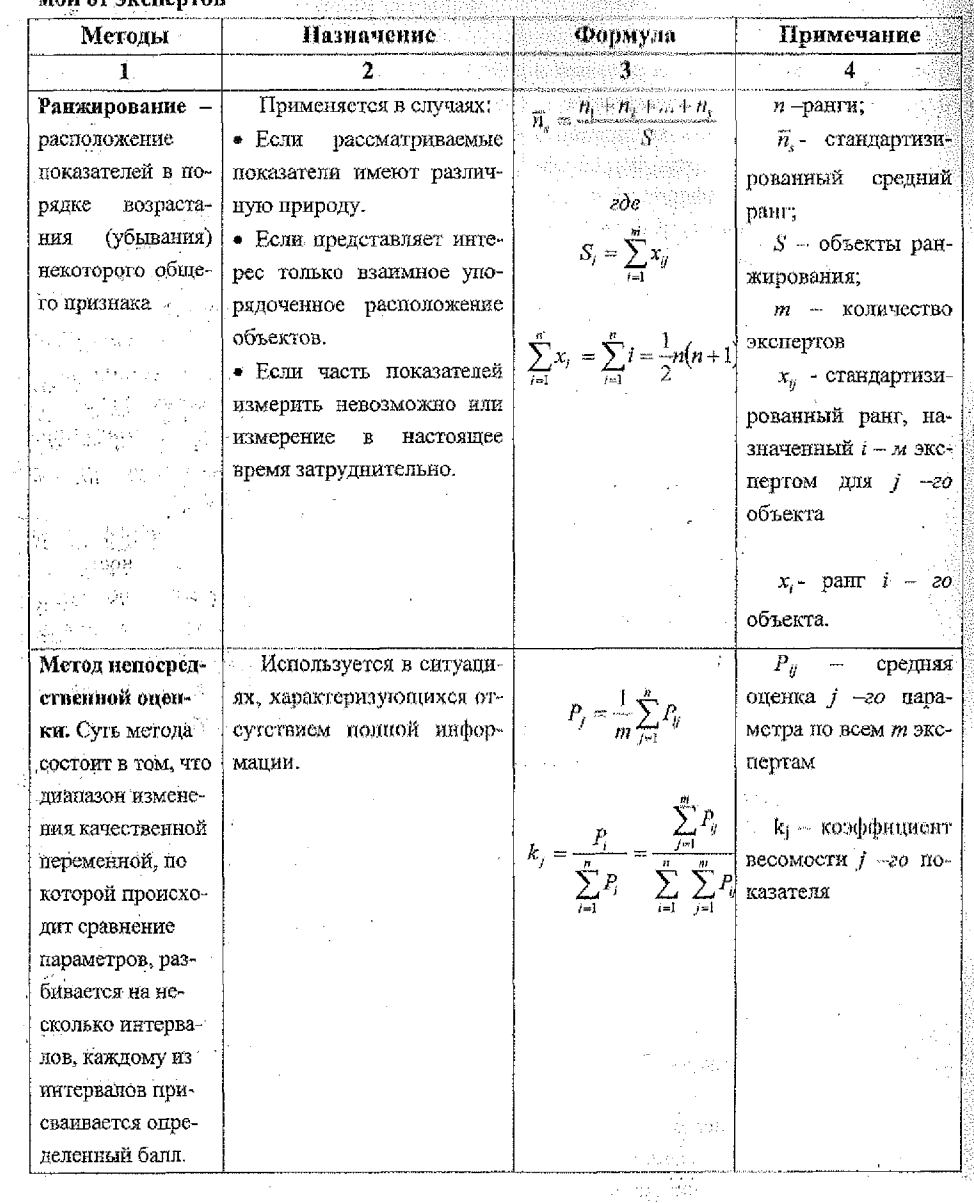

<sup>2</sup> Application  $\sim 500ms$ 

 $\overline{\mathbf{8}}$ 

 $\ddot{\phantom{a}}$ 

 $\epsilon = -\epsilon/\epsilon$ 

 $\hat{r}_{\rm in}$  $\bar{u}$ 

Ŀ,

 $\ddot{\phantom{0}}$ 

Таблица 1.4. - Классификация методов анализа согласованности эксперт- $\overline{\phantom{a}}$ 

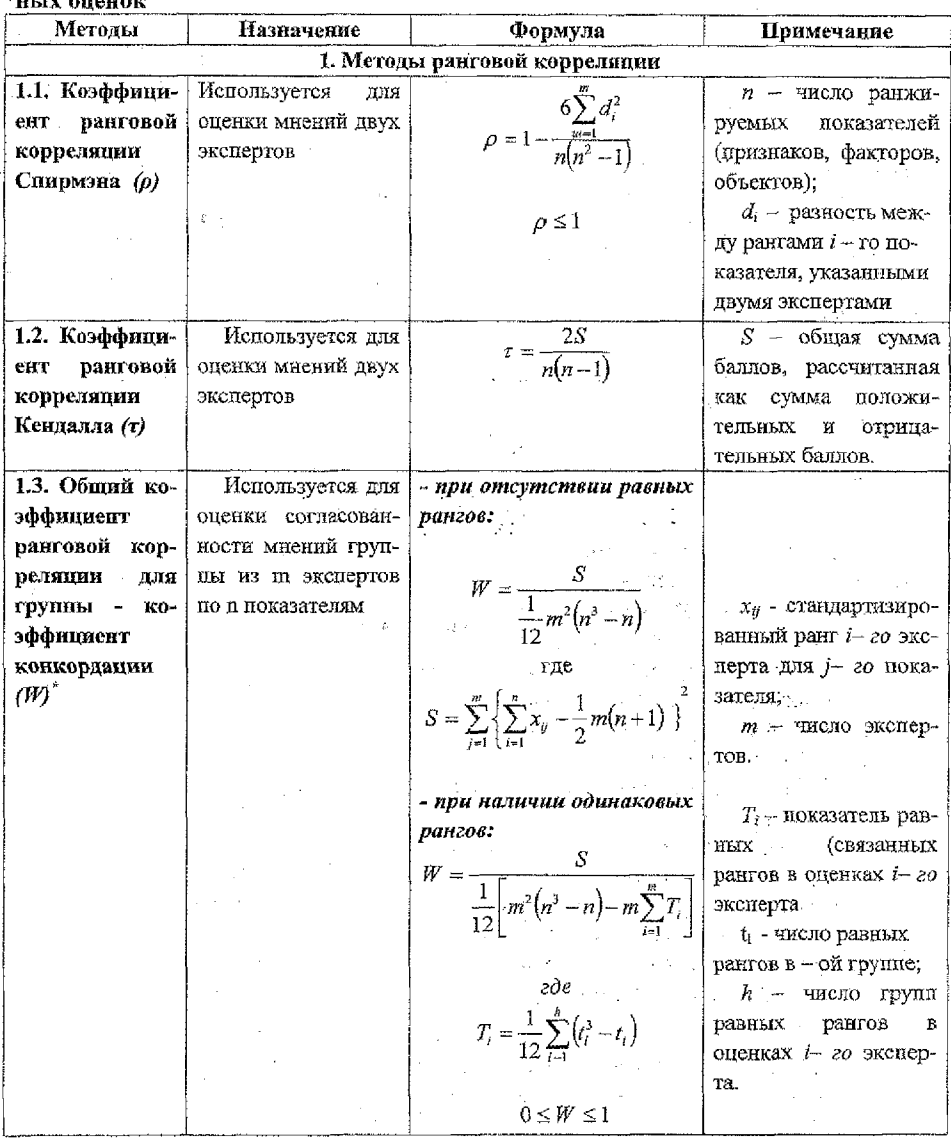

\* Примечание. Для оценки значимости коэффициента конкордации при большом числе п используют величину  $Wm(n-1)$ , имеющую распределение  $\chi^2$  с  $V = n-1$  степенями свободы,

 $\text{age } \chi^2_{\text{puc}} = Wm(n-1)$ 

## $\sim$   $4a$  cm  $I$

## Задачи

Задача 1. Используя ранги, установленные экспертом, определить стандартизированные ранги по двум вариантам расчета (табл. 1 и табл. 2), рассчитать коэффи-- циент парной ранговой корреляции  $\rho$ - Спирмэна

Таблица 1. - Ранги, выставленные экспертами

Таблица 2. - Ранги, выставленные экспертами

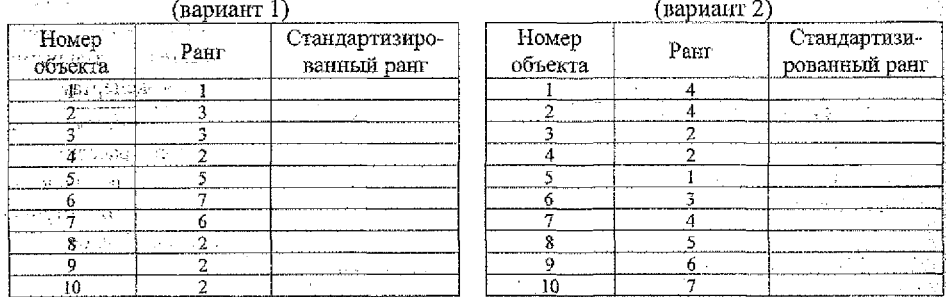

Задача 2. Пяти экспертам (m = 5) было предложено проранжировать девять  $\alpha$  факторов (n = 9) по степени их влияния на производительность труда рабочих предприятия. Набор этих факторов включает:

**УРГ-х<sub>1</sub> - коэффициент напряженности норм;** 

 $x_1 - x_2 - y$ словия труда рабочего (освещенность, санитарные условия);

х<sub>а</sub> - стаж работы по специальности;

х<sub>4</sub> - состояние тарифной системы;

х, - состояние оборудования;

х. - коэффициент ритмичности поставок животноводческого сырья;

 $\cdots$   $x_7$  –  $\cdots$  продукции;

х, социально-психологические условия;

x<sub>9</sub> - организация работы в цехе по обеспечению рабочих мест инструментом.

Фактору, оказывающему наибольшее влияние на производительность труда, присваивается ранг 1, следующему - ранг 2 и т.д.

**1981 •• Ответы экспертов о ранжировке факторов сведены в таблицу 3.** 

Провести переранжировку факторов и каждому фактору приписать стандартиvol. P зированные ранги.

Таблица 3. - Исходные данные для ранжирования факторов

|           |    |    |                   |                | Факторы (объекты), ј |       |    |    |         |
|-----------|----|----|-------------------|----------------|----------------------|-------|----|----|---------|
| Эксперты, | Xэ | X3 | $X_{\mathcal{A}}$ | X <sub>5</sub> | Х6                   | $X_7$ | Xх | Xo | - 13. ≔ |
|           |    |    |                   |                |                      |       |    |    |         |
|           |    |    |                   |                |                      |       |    |    |         |
|           |    |    |                   |                |                      |       |    |    |         |
|           |    |    |                   |                |                      |       |    |    |         |
|           |    |    |                   |                |                      |       |    |    | . .     |

Задача 3. По условным данным таблицы 4 рассчитать ранговые коэффициенты корреляции по Спирмэну (о) и Кендаллу (т).

| Райпо | Численность,<br>чел. х | Заготовитель-<br>ный оборот, ден.<br>eд. | Ранг при-<br>знака, х | Ранг при-<br>знака, у | Ранговая<br>разность, ф | $\mathrm{d}^2$ |
|-------|------------------------|------------------------------------------|-----------------------|-----------------------|-------------------------|----------------|
|       | 2                      |                                          |                       | 5                     | 6                       |                |
|       | 15                     | 1 1 2 3                                  |                       |                       | 0                       | Ð              |
| 2     | 25                     | 3 1 3 7                                  |                       |                       |                         |                |
| 3     | 32                     | 4 1 4 2                                  |                       | $6.5 -$               | $-0.5$                  | 2,25           |
|       | 27                     | 9 1 4 5                                  |                       | 8                     | $-3$                    | 9              |
| ٢     | 17                     | 2 1 3 0                                  | 2                     | 2                     | 0                       | $\Omega$       |
| 6     | 21                     | 5 1 4 1                                  |                       | 5                     | -2                      | 4              |
| 17    | 38                     | 4 1 4 2                                  |                       | 6,5                   | 0,5                     | 0,25           |
| 8     | 45                     | 4 1 4 0                                  | Ջ                     | 4                     | 4                       | 16             |
| 9     | 73                     | 15 173                                   | 10                    | 10                    |                         | €              |
| 10    | 59                     | 10 150                                   | 9                     | Q.                    |                         | 0              |
| Итого |                        |                                          |                       |                       |                         | 32,5           |

Таблица 4. – Табличный алгоритм подготовки данных для расчета

Задача 4. Расчет коэффициента конкордации

Рассчитать коэффициент конкордации по исходным данным, полученным при решении задачи 2.

Задача 5. Семь учеников давали ответы на вопросы двух психологических тестов. Результаты (в баллах) представлены в таблице 5.

#### Таблица 5. – Баллы, выставленные учениками

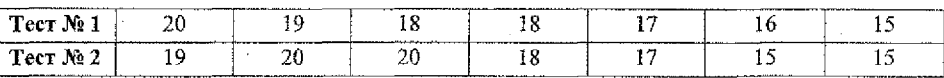

Можно ли утверждать, что между результатами двух тестов существует зависимость. Для ответа используй коэффициент корреляции о - Спирмэна.

#### Часть 2

## Определение влияние объективных и субъективных факторов на изменение покупательного спроса на основе метода экспертных оценок

Цель работы: Методом КГИ (коллективной генерации идеи) определить основные факторы (объективные субъективные), которые могут повлечь за собой изменение (рост или падение) покупательного спроса. Дать оценку выдвинутым предложениям (факторам) по десятибалльной целочисленной шкале, получить обобщенные оценки результат - сделать выводы относительно объективности оценок и полученной приоритетности рекомендаций с учетом согласованности мнений экспертов.

#### Этапы выполнения работы

1. Формирование 2-х групп экспертов (производителей и потребителей).

2. Перечисление факторов, влияющих на изменение покупательского спроса запись их на доске (15 - 20 факторов).

3. Каждый студент самостоятельно, как эксперт, оценивает важность выдвинутых предложений по 10-и балльной писале.

4. Наиболее значимым, с точки зрения эксперта, предпожениям присваивается наиболее высокая оценка - 10, наименее значимым - 0. Оценки разных предпожений одним экспертом могут быть одинаковыми, если, по его мнению, они обладают одинаковой значимостью.

5. Каждый эксперт диктует свои оценки, остальные записывают их в тетрадь. Оценки записываются в виде дробей (числитель - потребители: знаменатель - производители). Эксперты по подгруппам оценивают свои варианты в табл. 1.

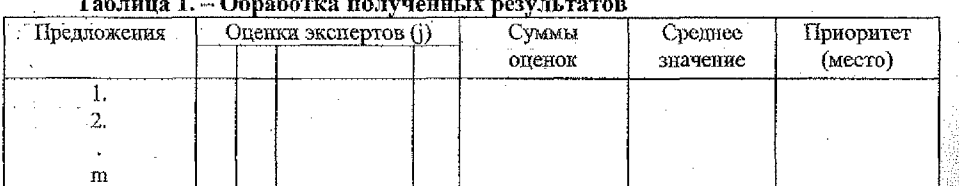

Где u - число экспертов;

m-число факторов.

6. Рассчитываются средние оценки по формуле:

$$
\overline{C}_i = \frac{1}{u} \sum_{j=1}^{u} C_{jj}, i = 1, 2...m
$$
 (1)

По значениям средних оценок определяются наиболее значимые предложения.

7. Вычисляются дисперсии оценок;

 $D = \frac{1}{m-1} \sum_{i=1}^{n} (C_{ij} - \overline{C}_{i})^{2}, t = 1,...,m$  (2)

8. Рассчитываются среднеквадратичные отклонения:

$$
\sigma_i = \sqrt{D_i} \tag{3}
$$

9. Оцениваются значения коэффициента вариации:

$$
V_i = \frac{\sigma_i}{\overline{C}_i}, i = 1 \dots m \tag{4}
$$

 $V_i = 0$  - полная согласованность мнений экспертов мнений  $V_i = 1$  - полная несогласованность экспертов.

При выполнении условия  $0 \le V_1 \le 0.3$  мнения экспертов можно считать практически согласованными.

Результаты расчетов оформляются в таблицу 2.

#### Таблица 2. - Значения коэффициентов вариации по анализируемым факторам

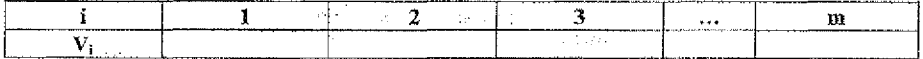

10. Для определения согласованности мнений экспертов друг с другом по всем предложениям в комплексе рассчитывается коэффициент конкордации.

Для этого производится ранжирование значимости оценок в следующем порядке - 10-ый номер - наиболее значимая оценка; последний номер - наименее значимая. Составляется таблица рангов (таблица 3), в которой номера предложений і и номера экспертов ј соответствуют табл. 1. В последней графе приведены суммы рангов S<sub>i</sub>.

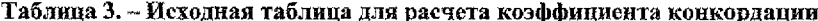

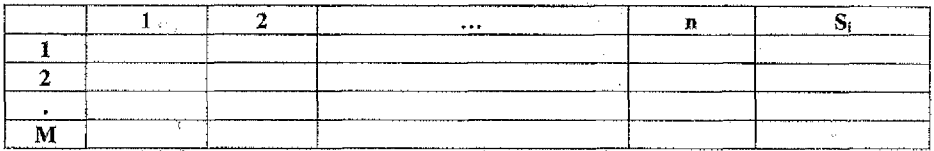

Рассчитываются суммы рангов и средняя сумма рангов

$$
S_i = u \sum_{j=1}^{k} R_{ij}
$$
  
\n
$$
\overline{S} = \frac{1}{u} \sum_{i=1}^{m} S_i
$$
 (5)

Сумма квадратов разностей  $(S_i - \overline{S})^2$ 

ay tila masa ukon.

Поправка на равные ранги:  $T_j = \sum_{\nu}^{l_i} \left(r_{i\nu}^3 - t_{i\nu}\right)$ 

 $l_j$  - количество групп равных рангов для j-го эксперта

 $t_{iy}$  - количество равных рангов в группе  $V(V=1...l_i)$ 

Коэффициент конкордации:

$$
W = \frac{12\sum_{i=1}^{m} (S_i - \overline{S})^2}{u^2 (m^3 - m) - u \sum_{j=1}^{n} T_j}
$$
(6)  
0  $\leq W \leq 1$ 

Если  $W = 1 -$ полная согласованность мнений экспертов

Если  $W = 0 -$ полная несогласованность мнений экспертов

Как правило, W должен иметь значение больше 0.5, т.е. при  $W \ge 0.5$  можно говорить о полной согласованности экспертов.

11. Для уточнения состава экспертов рассчитывается значение коэффициента парной ранговой корреляции:

$$
\rho_{i,k} = 1 - \frac{6 \sum_{i=1}^{m} (R_{i,j} - R_{i,k})^2}{m(m^2 - 1)},
$$
\n(7)

при наличии рангов:

 $\mathbf{z}$ 

$$
R_{j,k} = \frac{\frac{m}{6}(m^2 - 1) - (\overline{T}_j + \overline{T}_k) - \sum_{i=1}^{m} (R_{i,j} - R_{i,k})^2}{\sqrt{\left[\frac{m}{6}(m^2 - 1) - 2\overline{T}_j\right] \times \left[\frac{m}{6}(m^2 - 1) - 2\overline{T}_k\right]}},
$$

18

 $(9)$ 

 $\cdots$  rne:

$$
\overline{T}_j = \frac{1}{12} \sum_{\nu=1}^k \left( t_{j,\nu}^3 - t_{j,\nu} \right) = \frac{T_j}{12},
$$
\n
$$
\overline{T}_k = \frac{1}{12} \sum_{\nu=1}^k \left( t_{k,\nu}^3 - t_{k,\nu} \right) = \frac{T_k}{12},
$$

 $l_h$   $l_k$  - количество групп равных рангов для экспертов с номерами ј и к;  $t_{j,k}$ - $t_{j,\nu}$ - количество равных рангов в группе V для экспертов с номерами і и к.

> $(10)$  $-1 \leq \rho_{i,k} \leq 1$

При  $\rho = 1$  мнения экспертов ји k полностью совпадают и наоборот.

9. В случае если имеются отрицательные значения  $\rho_{ik}$ , необходимо довести оценки до экспертов и уточнить их, а затем выполнить расчет заново.

10. Группам экспертов сформулировать выводы на основании полученных оценок.

#### Контрольные вопросы.

- 1. Назовите основные преимущества и недостатки методов интервью и аналитических экспертных оценок.
- 2. В чем заключается сущность Дельфийского метода?
- 3. Перечислите особенности метода «Синектика».
- 4. Перечислите достоинства коллективной формы опроса?
- 5. Что такое ранжирование и в каких случаях оно применяется?
- 6. В чем заключается сущность метода непосредственной оценки?
- 7. Перечислите методы оценки согнасованности ответов экспертов.
- 8. Назовите коэффициенты согласованности мнений экспертов.
- 9. Перечислите методы (коэффициенты) оценки согласованности ответов (мнений) экспертов

### ПРАКТИЧЕСКАЯ РАБОТА №2

#### Тема: «Целевые прогнозы»

Цель работы. Овдадеть методикой построения целевых прогнозов по решению поставленной цели.

В ходе выполнения работы необходимо:

- 1) Сформулировать генеральную цель планируемого предприятия, например:
- наша продукция продукция банального качества;
- главное масса получаемой прибыли;

- мы - "пионеры" в производстве;

- мы - вечные "последователи" и т.д.

2) Исходя из поставленной цели (1-ый уровень), разработать систему задач (2ой уровень), позволяющих реализовать поставленную цель с указанием ориентировочных сроков. Например, увеличить массу прибыли можно путем:

а) увеличения доли продаж;

б) уменьшением массы выплачиваемых штрафов, пеней, неустоек и т.д.;

3) Определить основные пути (3-й уровень) по решению поставленных задач с уточненными сроками реализации.

4) Построить "дерево целей":

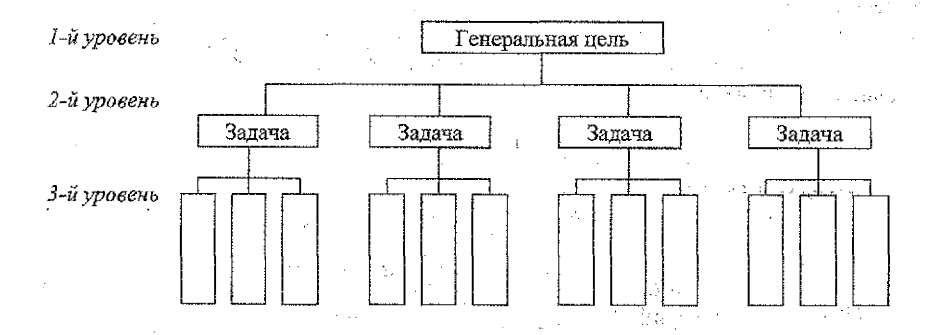

#### Контрольные вопросы.

- $\mathbf{1}$ . Решение каких прогнозных задач предшествует построению «дерева целей»?
- $2.$ Что представляет собой прогнозный граф и «дерево целей»?
- 3. В каком случае используются целевые прогнозы?
- $\overline{4}$ . Что такое генеральная цель?

## ПРАКТИЧЕСКАЯ РАБОТА № 3

## Тема: «Формализованные методы прогнозирования»

Цель работы. Изучить основные положения и принципы формализации, а также экономико-статистические и экстраполяционные методы прогнозирования.

#### Основные положения.

Под прогнозом в экономике отрасли понимают детальный, многофакторный (комплексный) анализ деятельности организаций за прошлый и настоящий период, на основе которого с учетом тенденций развития технического прогресса определяются теоретико-вероятностные и статистические расчеты предвидения результатов будущеro.

В настоящее время известно более 100 различных методических приемов и способов научно-технического прогнозирования, объединяемых в три больших класса: метода экстраполяции, методы экспертных оценок и методы экономикоматематического моделирования.

Наиболее часто экономико-статистические методы прогнозирования экономических процессов реализуются в форме эконометрических моделей, представляющих собой систему регрессионных уравнений, описывающих взаимосвязи и зависимости основных показателей развития экономических систем различного масштаба.

Регрессионный метод прогнозирования - метод, основанный на анализе и использовании устойчивых связей между совокупностью переменных - аргументов и прогнозируемой переменной – функцией.

Статистический метод прогнозирования - метод, основанный на построении и анализе динамических рядов характеристик объекта прогнозирования и их статистических взаимосвязей.

Прогнозная экстраноляция - метод, основанный на математической экстраполяции, при котором выбор аппроксимирующей функции осуществляется с учетом условий и ограничений развития объекта прогнозирования.

#### Часть 1

## Корреляционно-регрессионный анализ и его место в прогнозировании исследуемых показателей

#### Этапы выполнения работы

На основании данных, приведенных в приложении, необходимо:

1. Путем предварительного анализа цифрового материала установить общую тенденцию показателей (рост. падение).

2. Построить график зависимости продажи товара (у) от общего объема товарооборота (x).

3. Определить форму зависимости и подобрать возможные уравнения для его описания.

4. Рассчитать значение коэффициента корреляции и дать его оценку.

5. Произвести оценку значений параметров модели и составить соответствующее уравнение связи.

6. По полученному уравнению связи определить теоретические значения спроca.

7. Найти дисперсию уравнения регрессии.

8. Рассчитать сумму квадратов отклонений значений фактора от его среднеарифметической:

9. Определить предельную опийбку прогноза в зависимости от принятого значения вероятности его достижения.

10. Найти интервальные значения прогнозируемого показателя.

#### Методические указания по выполнению работы

1. По построенным графикам определяют форму зависимости между исследуемыми показателями: продажей товара (у) и общим объемом товара (х) (прямолинейная, криволинейная).

Для описания зависимостей принимают одно из уравнений:

$$
\hat{y}_x = a + bx
$$
  
\n
$$
\hat{y}_x = a + b \ln x
$$
  
\n
$$
\hat{y}_x = a + bx + cx^2
$$
 (1)

2. Для определения степени тесноты связи в случае прямолинейной зависимости используют коэффициент корреляции, определяемый по формуле:

$$
r = \frac{\sum (x_i - \bar{x})(y_i - \bar{y})}{\sqrt{\sum (x_i - \bar{x})^2 \sum (y_i - \bar{y})^2}},
$$
\n(2)

где: х, у - значения среднедушевого товарооборота на данный товар и общего товарооборота соответственно;

 $\bar{x}, \bar{y}$  - среднеарифметические значения исследуемых показателей.

Для расчета коэффициента корреляции составляют вспомогательную таблицу 1.

Таблица 1. - Расчет коэффициента корреляции

|                         |          |                                  | $(y_i - y)^2$ | $(x - x)(y - y)$                |
|-------------------------|----------|----------------------------------|---------------|---------------------------------|
| $\cdot$ $\cdot$ $\cdot$ |          | 医心包皮炎 医心包 医心包 医心包的 医皮肤 医心包的 医单位的 | .             | <b><i>Contract Contract</i></b> |
|                         | in the C |                                  | - V.Y. - 1    |                                 |

В случае криволинейной формы связи для измерения ее тесноты рассчитывают значение корреляционного отношения по формуле:

$$
r = \sqrt{\sigma_{y}^{2} \sigma_{y}^{2}},
$$
 (3)

где:  $\sigma^2$ -межгрупповая дисперсия реализованного спроса;  $\sigma_v^2$  - его общая дисперсия, рассчитываемые по формулам:

$$
\sigma^2 = \sigma_y^2 - \sigma_{yx}^2, \qquad (4)
$$

где:

$$
\sigma_y^2 = \frac{\sum y^2}{n} - \bar{y}^2
$$
\n
$$
\sigma_{yx}^2 = \frac{\sum (y - \hat{y}_x)^2}{n}
$$
\n(5)

3. Для качественной оценки тесноты связи используют таблицу 2.

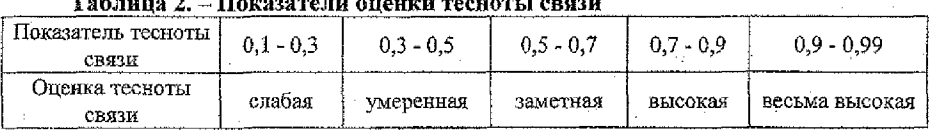

 $\mathbf{H}_{\text{assumption}}$ 

4. Для того чтобы определить, на сколько процентов варьирование фактора определяет колебания спроса, используют коэффициент детерминации

$$
D = r^2 * 100 \tag{6}
$$

(т.е. коэффициент детерминации дает возможность определить уровень объяснимой регрессии).

5. Рассчитывают параметры выбранной модели, используя метод наименьших квадратов, решив одну из систем уравнений:

$$
\hat{y}_x = a + bx
$$

A.

 $\begin{cases} na + b\sum x = \sum y \\ a\sum x + b\sum x^2 = \sum yx, \end{cases}$ 

откуда:

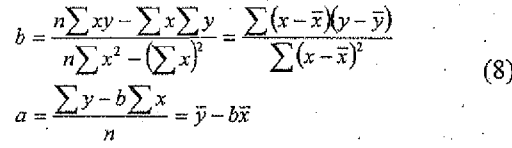

 $(7)$ 

Расчет параметров модели выполняют во вспомогательной таблице (табл. 3) столбцы которой представляют собой отдельные элементы расчетной формулы 8.

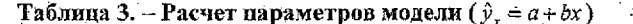

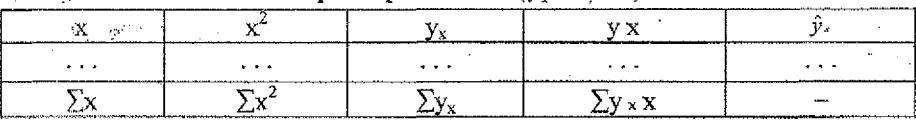

 $\mathcal{B}$ .

$$
\begin{cases}\n\hat{y}_x = a + b \ln x \\
na + b \sum \ln x = \sum y \\
a \sum \ln x + b(\ln x)^2 = \sum y \ln x\n\end{cases},
$$
\n(9)

откуда

on a collection

$$
b = \frac{n\sum y \ln x - \sum \ln x \sum y}{n\sum (\ln x)^2 - (\ln x)^2}; a = \frac{\sum y - b \sum \ln x}{n}
$$
 (10)

## Таблица 4— Расчет параметров модели  $(\hat{y}_x = a + b \ln x)$

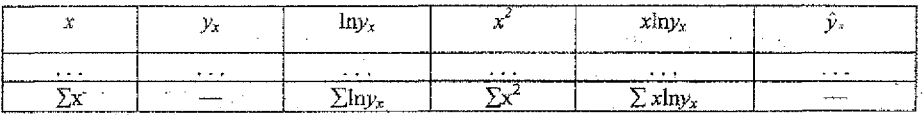

Рассчитав параметры, записывают уравнение регрессии вида:  $\hat{y}_x$  =

6. Теоретические (выровненные) значения спроса  $\hat{y}_x$  получают путем подстановки последовательных значений фактора х в найденное уравнение связи. Расчетные значения записывают в таблицу вида:

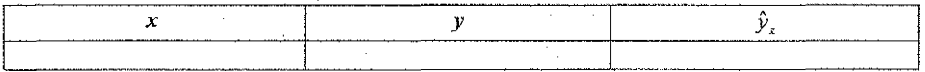

7. Дисперсию уравнения регрессии находят по формуле:

 $\sigma_y^2 = \frac{\sum (y_x - \hat{y}_x)^2}{n}$  $(12)$ 

где: y<sub>x</sub> - фактическое значение реализованного спроса;

 $\hat{y}_*$  - выровненное значение спроса по уравнению связи;

 $n - k$  - число степеней своболы.

しせいついちょう

社会的 古代

 $y_x$ 

8. Вычисляя  $\Sigma(x - x)2$ , находят сумму квадратов отклонений фактора от его средней. **Service Country of Alberta Country** 

9. Предельную ошибку прогноза рассчитывают по формуле:

$$
\mu = \pm t_* \sqrt{\sigma_{\nu_{\infty}}^2 \left( \frac{1}{n} + \frac{(x_{\text{rel}} - \overline{x})}{\sum (x - \overline{x})^2} \right)},
$$
 (13)

 $\tau$  где:  $t_{\alpha}$  - показатель достоверности, значение которого определяют из  $\tau$  ,  $\tau$  эприложения 1 в зависимости от вероятности р и числа  $f = n - k$ ; and a series of Age. a sa Bailte  $x_{i+1}$  - х - значение х, выраженное в виде отклонения от средней, для которого определяется  $\hat{y}_{n+1}$  (constraint of  $\mathbb{R}^n$ ) and

10. При плановом темпе роста общего оборота потребкооперации области на 22% рассчитываются перспективные значения на 5 лет, исходя из среднегодового أخلائها والمستوفي والمحافظ  $\mathcal{L}(\mathcal{L}_{\infty},\mathcal{D}(\mathcal{L}_{\infty}))$ poera

$$
\overline{T} = r\sqrt[3]{T_r} = 6\sqrt[3]{1,22} = 1,04057
$$
\n
$$
t+1
$$
\n
$$
x+2
$$
\n
$$
x^2
$$
\n
$$
t+2
$$
\n(15)\n
$$
t+n
$$
\n
$$
x^{n-1}T = x^2
$$
\n(16)\n
$$
x^2 = x^2
$$
\n
$$
x^2 = x^2
$$
\n(17)\n
$$
x^2 = x^2
$$
\n(18)\n
$$
x^2 = x^2
$$
\n(19)\n
$$
x^2 = x^2
$$
\n(10)\n
$$
x^2 = x^2
$$
\n(16)\n
$$
x^2 = x^2
$$
\n(17)\n
$$
x^2 = x^2
$$
\n(18)

 $\mathbf{r}$ 

#### **Контрольные вопросы**

**1. Приведите классификацию моделей прогнозирования.** 

2. В чем заключается сущность корреляционно-регрессионного анализа?

. 4. Перечислите виды кривых, используемых при однофакторном моделировании исследуемых показателей.

5. Приведите порядок определения значения параметров различных уравнений.

de 1999 de Caractería de Margaret e Constantino (Constantino Constantino Constantino Constantino Constantino C

#### $Y<sub>9</sub>$ CTL  $2$

## Расчет сезонных колебаний спроса и построение прогноза спроса на их основе

дель Пель работы. Овладение методами изучения и обработки данных о сезонности спроса на товары народного потребления для прогнозирования спроса населения

Пользуясь информацией о внутригодичных колебаниях реализации товаров (приложение табл. 37-38) и результатами расчетов по определению прогнозных значений объема спроса, необходимо: 

1) выявить и изучить сезонные колебания: Сливная и совета

рассчитать помесячные и поквартальные прогнозы спроса на следующий  $2)$  $(T+1)$ -й гол:

построить графики по результатам прогноза. 3)

Для выявления сезонности спроса и его изменения применяются два основных оспособа: механическое сглаживание динамических рядов и аналитическое их выравнивание.

**Алекса Механическое сглаживание динамического ряда осуществляется различными** методами, наиболее распространенными из которых являются метод простых и метод **СКОЛЬЗЯЩИХ СРЕДНИХ. САТА ВИЗИРИТЕ:** الواقف وفارد وما

Аналитическое выравнивание (моделирование) впутритодичных колебаний спроса осуществляется с помощью полиномов более высоких степеней и рядов Фурье.

Сглаживание уровней динамических рядов основано на преобразовании (укрупнении) интервалов и вычислений средних уровней для новых интервалов. В результате получают ряд скользящих средних. Расчет скользящих средних для укрупненного интервала, охватывающего, например, три уровня динамического ряда, можпо представить следующими формулами:

> $\bar{y}_1 = \frac{y_1 + y_2 + y_3}{3}, \quad \bar{y}_2 = \frac{y_2 + y_3 + y_4}{3}$  $(1)$

Метод скользящих средних позволяет исключить как общую тенденцию роста, так и случайные колебания.

Для его применения обычно берут данные по каждому месяцу 3-х последних лет базисного периода.

Методика расчета индексов сезонности методом скользящих сред- $\mu$ ux

1. Расчет выполняется по вспомогательной таблице 1.

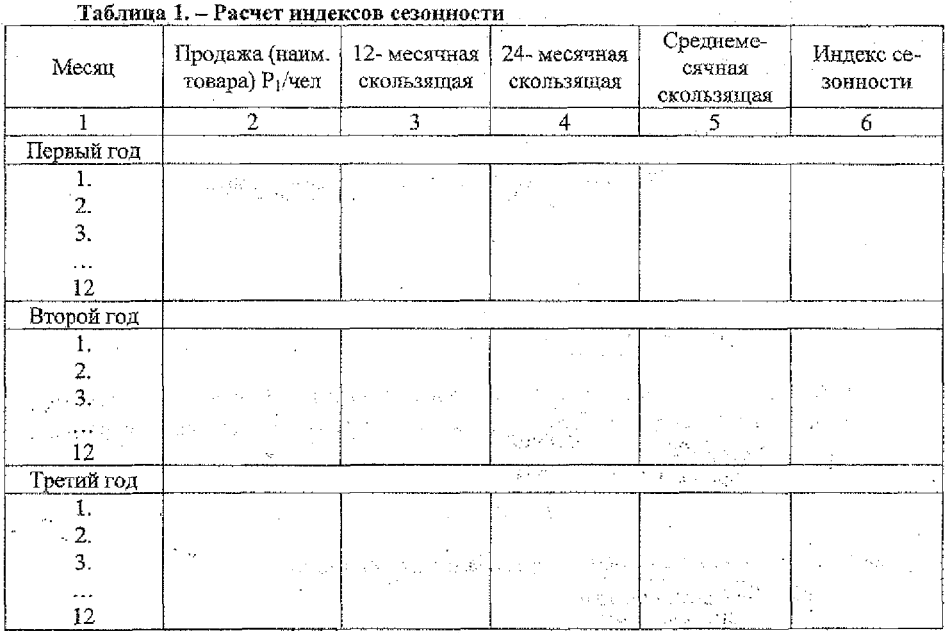

Для заполнения 3-го столбца подсчитывается готовый объем продажи исследуемого товара на одного человека. Полученный годовой объем продажи центрируется за седьмой месяц первого года. Следующую 12-месячную сумму получают путем суммирования объема продажи с февраля первого года по январь следующего и т.д. включая второй и третий год.

24- месячные скользящие рассчитаны в четвертом столбце. Здесь сглаживаются случайные месячные колебания. Для этого суммируются две месячные суммы, распоnoженные рядомы десектей нет 2 cymuns\_

Данные пятого столбца рассчитывают путем деления данных, приведенных в четвертом столбце, на  $2\n 3$ месяц $25$ 

Индекс сезонности (столбен 6) получают путем деления фактического объема продажи за каждый месяц (столбец 2) на среднемесячный объем (столбец 5).

Для определения годовой сезонности волны из полученных данных рассчитываются среднеарифметические месячные индексы сезонности. Сумма индексов должна быть равна 12 (Отклонения, возникшие в результате округлений необходимо скорректировать таким образом, чтобы сумма индексов стала равна 12). Расчет средних и скорректированных индексов выполняется в табличе 2.

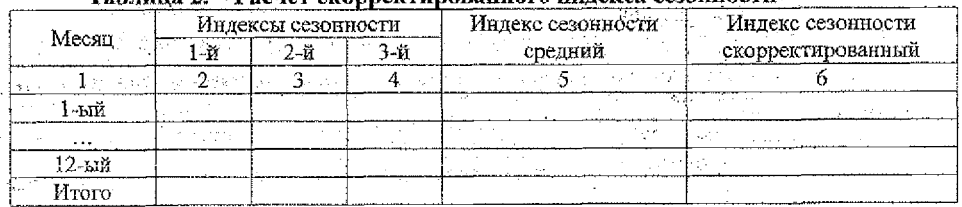

#### $\Gamma$ абиния  $\mathfrak{I} =$  Расиет скоппектипованиого инцекса сезониости

. 2. Месячный объем продаж товара в прогнозируемом (t+1)-м году определяется по формуле:

$$
Q_{\text{sec}} = \frac{\hat{Y}_{\text{rel}}}{12} I_{\text{ces}},
$$

где I<sub>ces</sub> - месячный индекс сезонности.

График сезонной волны продажи товара

3. Аналитическое выравнивание внутригодичных колебаний спроса заключает ся в моделировании тенденции второго и третьего порядка, а также ряда Фурье. Парабола второго порядка

$$
\hat{\nu}_t = a + bt + ct^2 \tag{3}
$$

используется при наличии одного перегиба в ряду динамики

Парабола третьего порядка

$$
\hat{v}_t = a + bt + ct^2 + dt^3 \qquad (4)
$$

a ang mana gygygygy skyr, mint grút neith sa применяется при наличии двух перегибов в ряду динамики. Значения параметров находят, решив систему нормальных уравнений

 $na + b\Sigma t^2 + c\Sigma t^2 = \Sigma y$ <br>  $a\Sigma t^2 + b\Sigma t^2 + c\Sigma t^2 = \Sigma yt$ <br>  $a\Sigma t^2 + b\Sigma t^2 + c\Sigma t^4 = \Sigma yt^2$ 

Решив системы нормальных уравнений способом последовательного исключения коэффициентов довольно трудоемко. Для нахождения значений параметров (а, b, с) можно использовать другой подход - перенос начала координат в середину динамического ряда.

Если количество уравнений в выравниваемом динамическом ряду нечетное, то временные ряды обозначаются следующим образом (табл. 3).

ления Саблица 3. Обозначение временных рядов при нечетном количестве уравнений

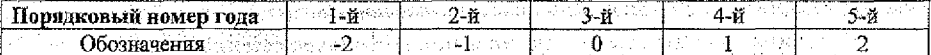

Если количество уровней четное, обозначение временных дат имеет вид (табл. 4).

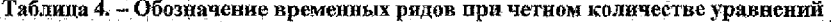

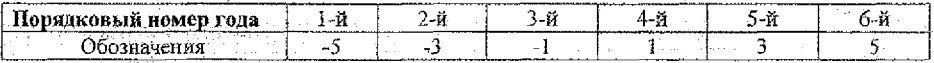

В результате все суммы нечетных степеней т равны 0, система уравнений (5) примет вид:

для прямой:

$$
\begin{cases}\nna = \Sigma y \\
b\Sigma t = \Sigma y t\n\end{cases}
$$
\n(6)

для параболы второго порядка:

$$
\begin{array}{l}\n na + c \Sigma t^2 = \Sigma y \\
 b \Sigma t^2 = \Sigma y_t t \\
 a \Sigma t^2 + c \Sigma t^2 = \Sigma y_t t^2\n \end{array} \n \tag{7}
$$

для параболы третьего порядка:

$$
b\sum t^2 = \sum y_t t
$$
  
\n
$$
a\sum t^2 + c\sum t^4 = \sum t^2 y_t
$$
  
\n
$$
b\sum t + c\sum t^4 = \sum t^2 y_t
$$
  
\n
$$
b\sum t^4 = \sum y_t t^3
$$
\n(8)

Отсюда:

А. Для прямой

$$
a = \frac{\sum y_i}{n} \qquad b = \frac{\sum y_i t}{\sum t_i^2} \tag{9}
$$

288.65%

アルバルカル アールギス・レス

网络金鸡属 经管理的 计可变

 $(11)$ 

Б. Для параболы 2-го порядка:

$$
a = \frac{\sum y_i}{n} \frac{\sum t^2}{n} \frac{n \sum y_i t^2 - \sum t^2 \sum y_i}{n \sum t^4 - (\sum t^2)^2}
$$
  
\n
$$
b = \frac{\sum y_i \cdot t}{\sum t^2}
$$
  
\n
$$
c = \frac{n \sum y_i \cdot t^2 - \sum t^2 \sum y_i}{n \sum t^4 - (\sum t^2)^2}
$$
  
\n(10)

С. Для параболы 3-го порядка:

$$
a = \frac{\sum y_i - \sum t^2 - n\sum y_i t^2 - \sum t^2 \sum y_i}{n - n\sum t^4 - (\sum t^2)^2}
$$
  
\n
$$
b = \frac{\sum y_i \cdot t - \sum t^4}{\sum t^2} \cdot \frac{\sum t^2 \sum y_i t^3 - \sum t^4 \sum y_i t}{\sum t^2 - (\sum t^4)^2}
$$
  
\n
$$
c = \frac{n\sum y_i \cdot t^2 - \sum t^2 \sum y_i}{n\sum t^4 - (\sum t^2)^2}
$$
  
\n
$$
d = \frac{\sum t^2 \sum y_i t^3 - \sum t^4 \sum y_i t}{\sum t^2 - (\sum t^4)^2}
$$

Значения 212, 214, 216 можно получить по следующим формулам: для нечетного ряда (n - длина динамического ряда): a)

$$
\sum t^{2} = \frac{(n-1)(n+1) \cdot n}{12}
$$
\n
$$
\sum t^{4} = \sum t^{2} \cdot \frac{3n^{2} - 7}{20}
$$
\n
$$
\sum t^{6} = \sum t^{2} \cdot \frac{3n^{4} - 18n^{2} + 31}{112}
$$
\n(12)

для четного ряда: b)  $\sum t^{2} = \frac{(n-1)(n+1)\cdot n}{3} = 572$  $\sum t^4 = \sum t^2 \cdot \frac{3n^2 - 7}{5} = 48620$  $\sum t^6 = \sum t^2 \cdot \frac{3n^4 - 18n^2 + 31}{7} = 48740 \cdot 10^2$ 

Схема расчета модели внутригодичных колебаний спроса с помощью параболы 3-го порядка.

За основу берутся данные о месячной продаже товара третьего (последнего) года базисного периода. Для оценки параметров необходимо решать систему уравнений (8). Значения параметров находят по формулам (9) - (11) для чего составляется вспомагательная таблица (табл. 5).

Таблица 5. - Расчет нараметров модели внутригодичных колебаний на основе параболы третьего порядка

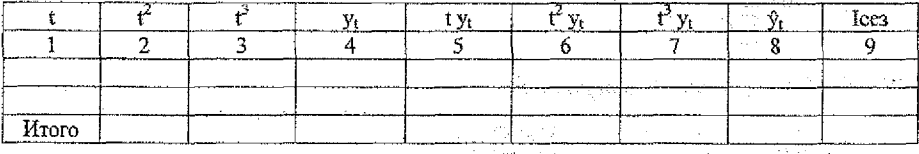

 $a =$  $h =$  $c =$ 

 $d =$ 

Уравнение, описывающее динамический ряд реализации товара, имеет вид:

$$
\hat{v} = a + bt + ct^2 + dt^3
$$

Выровненные значения проставлены в таблице 5 в графе 8 (результаты выравнивания в графическом виде должны быть представлены на рис. 2).

Значения месячных индексов сезонности получают по формуле:

Вычисленные значения месячных индексов сезонности записывают в таблице 5 (гр. 9). На их базе строится сезонная волна. in 197

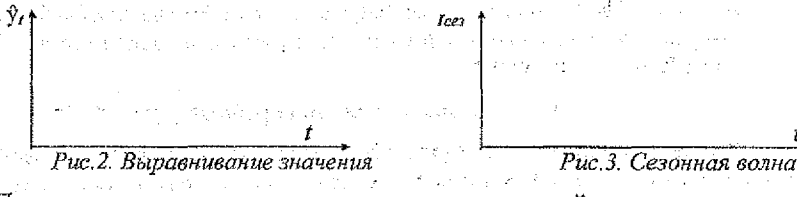

При наличии циклических последовательностей в виде регулярно повторяющихся спадов и подъемов продажи моделирование сезонных колебаний спроса на товары народного потребления можно производить с помощью ряда Фурье. В этом случае динамический ряд выражают через конечные отрезки ряда Фурье, представляющие собой конечные суммы пар синусоидальных и косинусоидальных составляющих: state of the Aug

 $\hat{y}_t = a + b \cos \theta + c \sin \theta$ , (15)

And All Agency Company

где а, b, c - параметры функции;

 $\ell$  определяет гармонику ряда Фурье и может быть взята с разной степенью точности (чаще от 1 до 4);

t = премя в радиальной или градусной мере (табл. б).

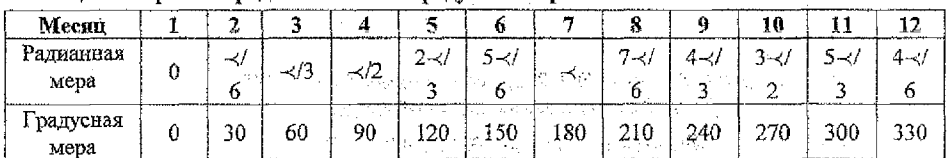

#### Таблица 6. - Время в радиальной или градусной мере

Параметры уравнения:

 $a = \Sigma v/n$ 

al County 13

a Alama V. Tempo por

 $\mathbf{b} = 2\Sigma \mathbf{y} \cos \ell \mathbf{v}$  $\label{eq:2.1} \frac{1}{\sqrt{2}}\left(\frac{1}{\sqrt{2}}\right)^{2} \left(\frac{1}{\sqrt{2}}\right)^{2} \left(\frac{1}{\sqrt{2}}\right)^{2} \left(\frac{1}{\sqrt{2}}\right)^{2} \left(\frac{1}{\sqrt{2}}\right)^{2} \left(\frac{1}{\sqrt{2}}\right)^{2} \left(\frac{1}{\sqrt{2}}\right)^{2} \left(\frac{1}{\sqrt{2}}\right)^{2} \left(\frac{1}{\sqrt{2}}\right)^{2} \left(\frac{1}{\sqrt{2}}\right)^{2} \left(\frac{1}{\sqrt{2}}\right)^{2} \left(\$ 

 $\tau_{\rm c}$  .  $\tau_{\rm c}$ 

 $c = 2\Sigma y \sin \ell \nu n$ 

#### Контрольные вопросы

1. Что такое индекс сезонности? В разрешение в совершение до

2. Какие методы используются для еглаживания динамического ряда. В чем состоит их сущность? 그림 아니다  $\sim$ 

3. Перечислите основные этапы расчета индекса сезонности.

4. В чем заключается аналитическое выравнивание внутригодичных колебаний  $cmpoca?$ a di a

#### ТРАКТИЧЕСКАЯ РАБОТА №4

## **Пема: «Прогнозирование объема покупательского спроса с помощью** коэффициента эластичности»

Цель работы. Усвоение методики определения прогнозных значений объемов продаж товаров с помощью коэффициента эластичности в зависимости от общего объема товарооборота.

#### Этапы выполнения работы

1. Рассчитать базисные коэффициенты эластичности спроса на товары по отношению к общему объему среднедущевого товарооборота (приложение табл. 1-10).

2. Провести графический анализ тенденций развития коэффициентов эластичности спроса, оценки их перспективных значений по формам тенденций, подобранных путем аналитического выравнивания ряда.

3. Рассчитать общий объем покупательского спроса на товар на  $(T+1)$ ,  $(T+2)$ ,  $(T+3)$ ,  $(T+4)$ ,  $(T+5)$ -й гг., где T - последний год базисного периода, если известно, что общий объем среднедушевого товарооборота должен увеличиться на 22% (приложение табл. 26-36).

#### C. B. CO.PS C. Adipated Методические указания по выполнению работы

かいきり突然だい

1. Коэффициент эластичности спроса от формирующего его фактора рассчитывается по формуле:

$$
\overline{z} = \frac{\Delta y}{v} t \frac{\Delta x}{x},
$$

где: у, х - значение спроса и фактора соответственно:

 $\Delta y$ ,  $\Delta x$  - абсолютные изменения спроса и фактора.

<sup>о</sup> Формулу (1) можно представить в виде:

$$
E = \frac{\Delta y}{\Delta x} * \frac{x}{y}
$$
 (2)

Тогда, если х и у выразить через базисные уровни показателей, принимаемые за 100 %:

$$
E = \frac{\Delta y}{\Delta x} \tag{3}
$$

#### Таблица 1.- Расчет базисных динамических коэффициентов эластичности

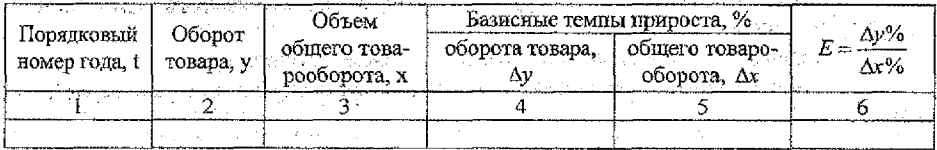

26

 $\mathcal{S}^{\mathcal{A}}_{\mathcal{A}}$  is a  $\mathcal{S}^{\mathcal{A}}_{\mathcal{A}}$  .

**1999 год.** После расчета коэффициентов эластичности получают динамический ряд. в котором в качестве уровней принимаются значения коэффициентов эластичности.

3. Для определения формы тенденции строят график, где по оси координат откладывают в принятом масштабе значения коэффициентов эластичности.

На основе графического анализа определяют вид кривой, с помощью которой можно наилучшим образом описать выявленную тенденцию.

4. Для описания рядов уровней коэффициентов эпастичности рекомендуется использовать следующие уравнения:

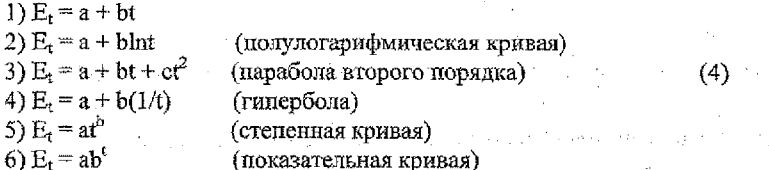

Параметры системы а и в находят, используя метод наименьших квадратов, т.е. решается система двух нормальных уравнений:

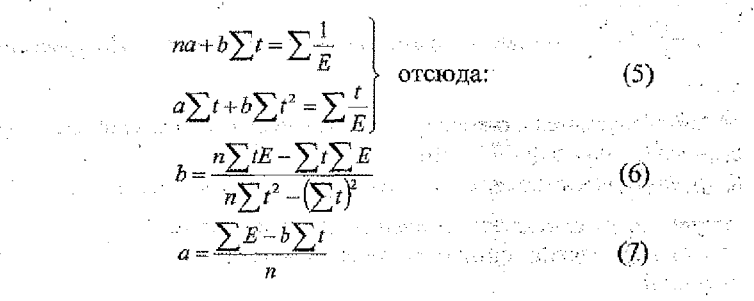

Расчет осуществляется на базе таблицы 2.

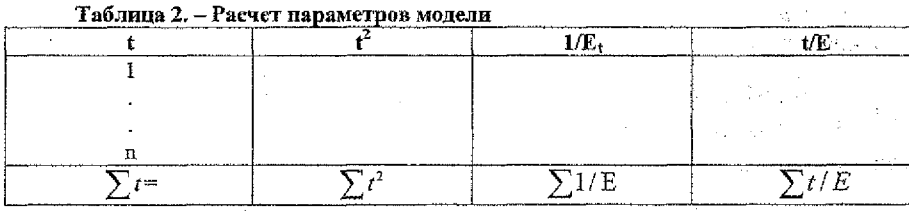

где п-число наблюдений;

t - годы.

5. Уравнение, выравнивающее тренд, имеет вид (например):

$$
\hat{E}_t = \frac{1}{a+bt} \qquad (8)
$$

Эмпирические и теоретические значения уровней коэффициентов эластичности приводятся в таблице 3.

Таблица 3. - Расчет эмпирических и теоретических значений уровней коэффици

ентов эластичности

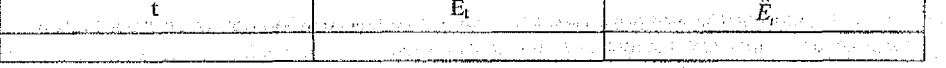

6. Точечные оценки прогноза на следующие пять лет.

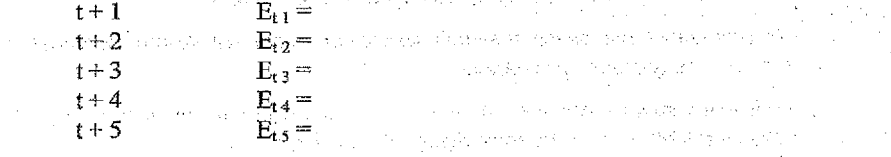

Результаты прогноза отображаются на графике в виде сглаженной кривой тренда -  $\hat{y} = \hat{E}$ ,

в тем 7. Опибка прогноза и соответственно доверительный интервал -

 $\mu = t_a \sigma_{\hat{E}} \sqrt{\frac{n+1}{n} + \frac{3(n+2-1)^2}{n^3 - n}}$  $\sigma_{\hat{E}'} = \sqrt{\frac{\sum (E_r - \hat{E}_r)^2}{n - k}}$  должно быть минимальным при выборе уравнения связи

ИЗ ВОЗМОЖНЫХ.

 $t_{\rm{a}}=1.3368$  - показатель достоверности, значение которого зависит от применяемой вероятности Р и числа (n - К) =  $f=16$ ;

 $\sigma_{\tilde{g}_i}$  - среднеквадратическое отклонение уравнения регрессии;

п - число наблюдений, соответствующее количеству лет.  $n-k=18-2=16$ 

8. Соответственно, предельная ошибка прогноза:

 $\hat{y}_{t+r} \pm \mu$  $\hat{E}_i = (T+1) \pm \mu_i$  $\hat{E}_t = (T+2) \pm \mu,$  $\hat{E}_i = (T+3) \pm \mu_3$  $\hat{E}_r = (T+4) \pm \mu_4$  $\hat{E}_t = (T+5) \pm \mu_s$ 

9. 9. Показать доверительный интервал на графике.

10. Среднегодовой темп роста объема общего товарооборота

$$
\overline{T} = \sqrt[n-1]{T}
$$

где: Тb - базисный темп роста в индексной форме;

п - число учетных уравнений в ряду динамики.

11. Прирост оборота (в нашем случае оборот товара на 1 человека):

 $\Delta y(\%) = E \Delta x(\%)$ 

12. С учетом значения среднедушевого оборота товара в носледнем году базисного периода определяют прогноз среднедущевого оборота товара, а учтя численность населения, находят общий объем этого товара.

#### Контрольные вопросы

1. Дайте понятие эластичности спроса, ее характеристик.

2. Перечислите виды коэффициентов эластичности спроса.

3. Приведите порядок определения объема спроса в прогнозируемом периоде с помощью коэффициента эластичности.

## ПРАКТИЧЕСКАЯ РАБОТА № 5

#### Тема: «Нормативный метод прогнозирования» .

Цель работы. Овладение методами использования норм потребления товаров для прогнозирования спроса населения.

Используя данные, приведенные в приложении, определить объем потребления товара населением, обслуживаемым потребительской кооперацией области, на заданный период (год).

Объем потребления товаров длительного использования в прогнозируемом году рассчитывается по формуле:

 $P_k = \frac{z_0 I_h^k}{1000n} (N - N_0) + \frac{z_0 I_h^k}{1000g} (N_0 + \frac{k(N - N_0)}{n}),$  (1)

где:  $z_0$ , численность населения в последнем году (Т) базисного периода;  $I_n^k$  - среднегодовой индекс роста (снижения) численности населения в прогнозируемом году;

к - количество лет, на которое делается прогноз;

п - предполагаемый срок достижения нормы обеспеченности;

N - норма обеспеченности товаром на 1000 чел. населения,

 $N_0$  - фактическая обеспеченность населения товаром в последнем году базисного периода;

g - средний срок службы.

8.8 (大阪) 自認設定会

Объем потребления продовольственных товаров рассчитывается по следующей формуле:

 $P_k = P_0 I_h^k \sqrt{\left(\frac{N}{N_0}\right)^k},$  (2)

 $\cdots$  где:  $P_0$  - общий объем потребления товара в T-м году;

N - норма потребления товара в расчете на 1 чел.;

 $N_0$ -фактическое "душевое" потребление товара в  $T$ -м году.

и Рациональные нормы обеспеченности населения некоторыми товарами длительного использования в расчете на 1000 чел.

Where  $\epsilon_0$  is the companion of  $\sim$  3.70 mm, we are also considered by the set of the set of

 $\mathbb{R}$  and  $\mathbb{R}$  cripallities manified to  $\approx$  295 int. The second contract was the  $\kappa$  = 250 mm. Consider a second for  $\mathcal{R}_{\rm eff}$ **Сейта электронылесосы** 

> холодильники  $-255$  mr.

 $-490 \text{ mT}$ . телевизоры

Индекс роста населения в течение 5 лет - 1,048, а среднегодовой индекс - $1,00942.$ Presente executive construction of

Consequence A policie de la PEC de la Piccio

WE ENRICH **KONTPONEHEIG BONPOCK**ER ER FALLER FRAMERIKEN (REAR)

control as a specification of the CA

ra di jetog soli katalici Ri

计可变性 网络银色 医心囊积 法国际法院经济

1. В чем состоит значение норм потребления для прогнозирования спроса населения?

2. Перечислите виды норм потребления на товары и услуги.

i di 1970 na matsaya ng kalikulang ng pangalawang ng kalikulang ng kalikulang ng kalikulang ng kalikulang ng k

**Алекса В. Назовите методы разработки норм потребления товаров.** 

4. Определите порядок расчета объема покупательского спроса на прогнози-Hypothesis / 장상부 Hay Stock руемый период нормативным методом.

5. Перечислите достоинства и недостатки нормативного метода. 网络鹦鹉轮形

## a ny taona 2008–2014. Ilay kaominina dia kaominina dia kaominina dia kaominina amin'ny fivondronan-kaominin'i<br>Ny faritr'i Nord-Afrika, ao Frantsa.<br>I Diet no ben'ny tanàna mandritry ny taona 2008–2014. Ilay kaominina dia ka **ШРАКТИЧЕСКАЯ РАБОТА №6**

<u>в власте в Прогнозирование общей емкости и макроструктуры регио-</u> <u>иального рынка потребительских товаров»</u>

сетивность Цель работы. Овладеть балансовым методом для расчета прогнозных потребв востей отраслей; научиться составлять баланс денежных доходов и расходов, а также прогнозировать емкость и структуру рынка потребительских товаров.

#### $3a\delta a$ uu and the substants

Задача 1. Расчет баланса оборудования и металлоконструкций на прогнозируе-나는 나와 나라는 사람들은 어제 대회에 나서 걸려서 공동을 나서 사람들을 하였다. мый год.

Составьте баланс оборудования и металлоконструкций для системы потребительской кооперации на прогнозируемый год, определив полный объем его производства в народном хозяйстве. В общественном станции и последником созяйственном составительности и последником с Storial April 1

**При составлении баланса используются следующие исходные данные:** 

останде «Соъем промышленного производства оборудования и металлоконструкций  $\sim$ по прогнозу – 300 млн. ден. ед.

2. Норма расхода металла на 1 млн. ден. ед. оборудования и металлоконструкgraduate in the  $\text{HHH} = 365 \text{ from H}, \dots, \dots, \dots, \dots, \dots$ or a professore

3. Протнозируемый объем строительно-монтажных работ - 100 млн. ден. ед.

4. Норма расхода металла на 1 млн. ден. ед. строительно-монтажных работ -295 гонн. agay 10

 $\sim 5.9$  женорт оборудования и металлоконструкций по прогнозу - 4 тыс. тонн.

 $\ldots$  5. Импорт оборудования и металлоконструкций по прогнозу - 2,7 тыс. тонн.

 $30 -$ 

 $\cdots$  3. Запасы на начало и конец прогнозируемого года – соответственно 5.7 и 9.4 This, Tohn, we see the second line ...

 $\sim$  8. Пополнение госрезерва на прогнозируемый год - 2.3 тыс. тонн.

 $\sim$  9. Прочие потребности на прогнозируемый год - 3,4 тыс. тонн.

Расчет оформите в виде таблицы 1.

Таблица 1. - Баланс оборудования и металлоконструкций

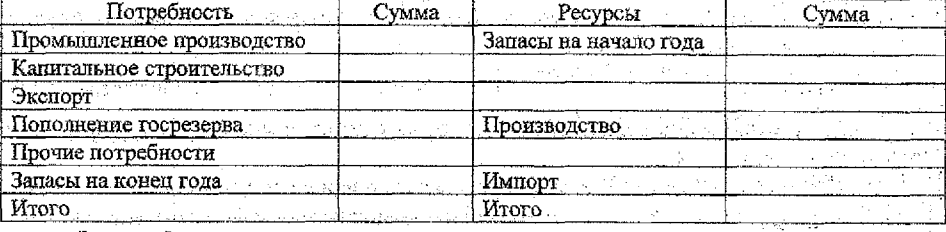

 $\ldots$  Задача 2. Северности в село в село в село в село в село в село в село в село в село в село в с .<br>Die Staat van die Staat van die Staatsman van die Staatsman van die Staatsman van die Staatsman van die Staats

Составить баланс денежных доходов и расходов населения города и на его основе рассчитать покупательные фонды населения на планируемый год, сделать выводы об изменении структуры денежных доходов и расходов населения, об основных причинах изменения покупательных фондов населения и покупок товаров местным населением.

Расчеты произвести с учетом следующих прогнозируемых условий на планируемый год: ment called

1. Оплата труда рабочих и служащих будет изменяться с учетом предполагаемого роста заработной платы одного работника на 6% и сокрашения численности за-**HATERX HA. 2%.** The second of the state of the state of the second the second second the second to

2. Предполагается увеличение доходов рабочих и служащих от предприятий и организаций, кроме оплаты труда, на 4%, вышлат пенсий и пособий ™на 7%, стипенлий - на 6%.

3. Прогнозируемый прирост доходов от продажи иностранной валюты  $2.0\%$ , а расходов на приобретение иностранной вацюты - 2,5%.

4. В связи с предполагаемым увеличением тарифов оплаты коммунальных в бытовых услуг расходы населения на оплату услуг могут возрасти на 10%.

**1999 - Суммы обязательных платежей и добровольных взносов в части подоходного** налога и добровольных взносов будут возрастать в меру роста заработной платы, а в части налога на доходы от собственности и предпринимательской деятельности на 12% в связи с намечаемым увеличением ставок налогов на имущество граждан. В текупіем году подоходный налог и добровольные взносы составляют 70% суммы обязательных платежей и добровольных взносов. 150 led in 12 e.C.

2019 го Сумму превышения денежных доходов над расходами определить с учетом ее динамики за годы, предшествующие текущему году t (в % к общей сумме денежных доходов населения).

ساخوا الإياري والمعامرة والأمحان

Fridrict state

 $t - 3$  rog  $-2.3\%$ ;

t-2 год -  $2.0\%$  $t$ - I год - 1.8%

7. Остальные условия приведены в таблице 2.

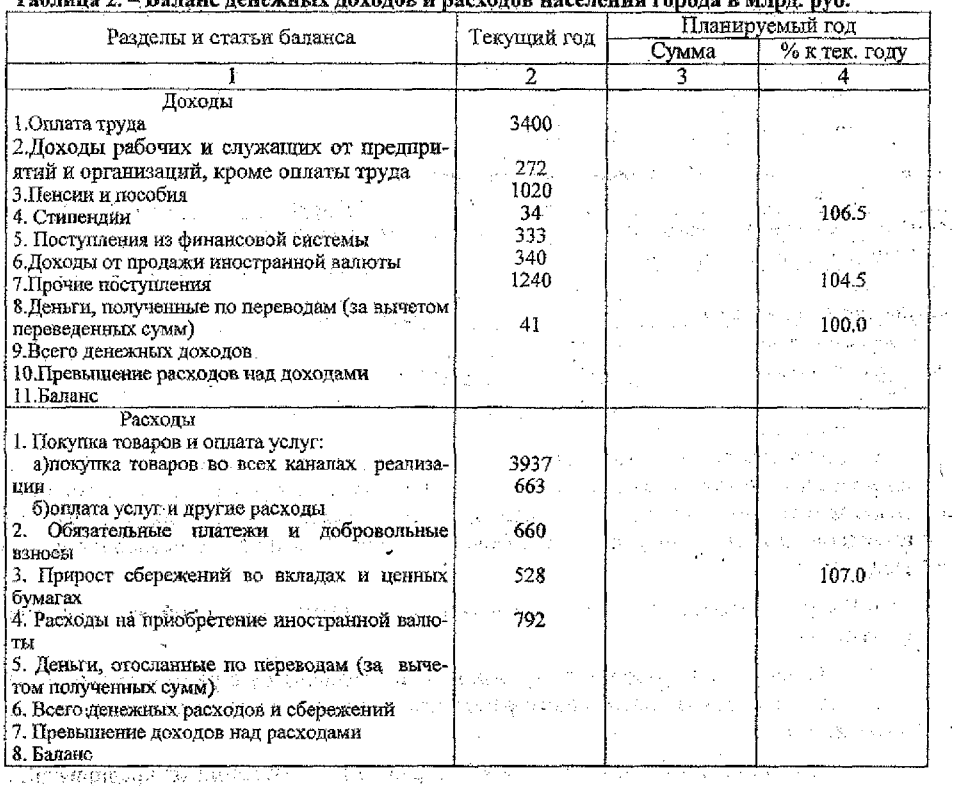

## - Таблица 3. - Варианты заданий для индивидуальных занятий **составять объекта и величи**

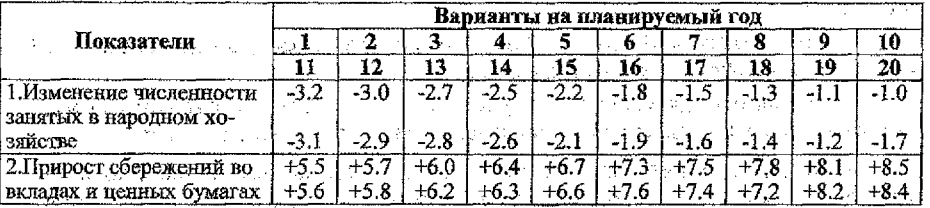

Задача 3.

Задача 3.<br>Определить емкость рынка области на планируемый год и установить степень охвата розничным товарооборотом покупательных фондов местного населения.

Для определения емкости рынка необходимо: при в принятии в принятии

Указание 1. Разработать баланс денежных доходов и расходов населения области, обеспечивающий сбалансированность потребительского рынка, и на его основе рассчитать покупательные фонды населения области на планируемый год (табл. 4).

Расчеты на планируемый год произвести с учетом следующих условий:

1.1. Заработная плата рабочих и служащих возрастет по сравнению с отчетным годом за счет увеличения средней заработной платы на 20% при одновременном сокращении численности работающих на 6%.

ing a company of the state there is the

 $L^2$ . В связи с реализацией принятой социальной программы пенсии и пособия, выплачиваемые в области, возрастут на 39 млн. руб. по сравнению с отчетным периодом.

1.3. В планируемом году численность студентов останется на уровне отчетного года, размер стипендий возрастет в среднем на 30%.

1.4. Развитие фермерского хозяйства, увеличение товарности личных подсобных хозяйств позволят в планируемом году увеличить доходы фермеров и арендаторов от продажи продуктов сельского хозяйства на 74 млн. руб.

1.5. Доходы от обращения ценных бумаг и дивиденды на них возрастут в 1,5 раза.

1.6. Значительно возрастут прочие поступления:

- за счет увеличения вкладов и процентных ставок по ним общая сумма поступлений от финансовой системы возрастет в 1,75 раза;

- расширение платных услуг, оказываемых населению отдельными гражданами, развитие комиссионной торговли и предпринимательской деятельности обеспечат получение дохода в размере 50 млн. руб.;

. по оценкам специалистов, сдача собственности в аренду и продажа ее принесут доход собственникам в сумме 30 млн. руб.;

- развитие индивидуально-трудовой деятельности, выполнение отдельных, разовых работ по трудовым соглашениям позволят в планируемом году увеличить удельный вес доходов от этих видов деятельности в общей сумме прочих поступлений до 8,3%.

1.7. Сумма денег, полученных по переводам и аккредитивам, увеличится по сравнению с отчетным годом на 5 млн. руб.

1.8. Предполагается, что в планируемом Голу превышение расходов над доходами составит 300 млн. руб.

 $A = 1.9$ . Оплата услуг и другие нетоварные расходы возрастут на 20,4%.

, 1.10. Обязательные платежи и добровольные взносы будут составлять в планируемом году 11% от суммы заработной платы.

1.11. Ожидается, что жителями области будет отослано за пределы области и внесено на аккредитивы денежных средств в сумме 60 млн. руб.

1.12. Покупательные фонды населения области определить балансовым методом и предусмотреть, что в частной торговле и на рынках будет реализовано 25% от общей суммы денежных средств, предназначенных для покупки товаров.

Builder Space Co. **Таблица 4. - Баланс денежных доходов н расходов населения области на планируемый год (млн. руб.) 7**

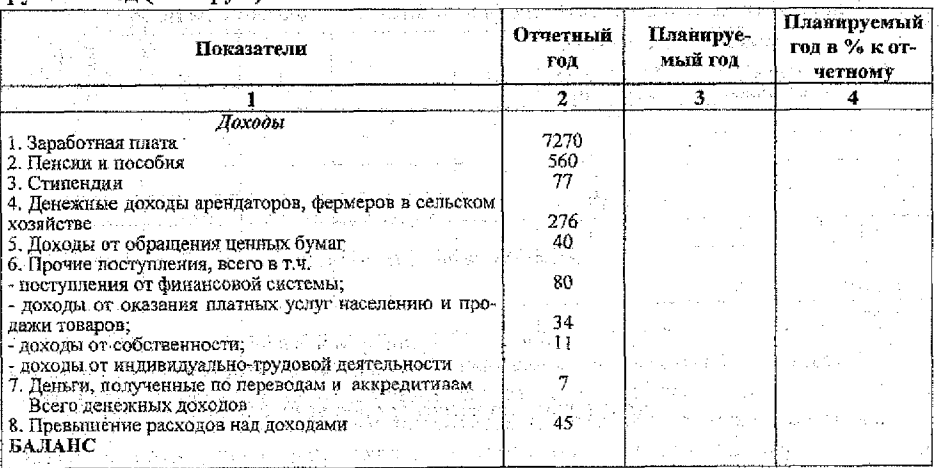

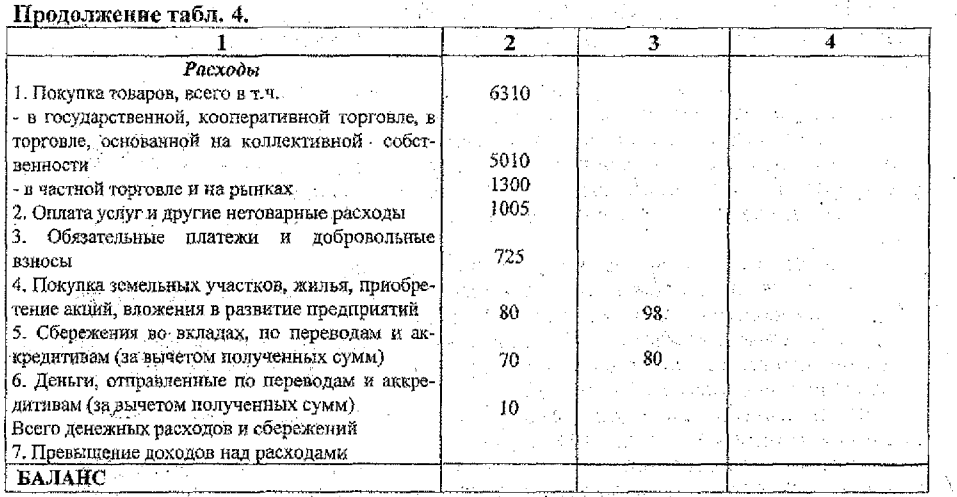

Указание 2. На основе корреляционно-регрессионного анализа взаимосвязи между розничным товарооборотом и покупательными фондами населения сделать прогноз возможного объема розничного товарооборота области в планируемом голу. Для проведения прогноза необходимо:

2.1. Рассчитать коэффициент корреляции и охарактеризовать с его помощью тесноту связи между розничным товарооборотом и покупательными фондами населения. Произвести в таблице 5 расчет параметров экономико-математической модели зависимости розничного товарооборота области от покупательных фондов местного населения:  $y=a_0+a_1x$ , где  $y$  - объем розничного товарооборота, млн, руб.;  $x$  покупательные фонды населения области, млн. руб.

2.2. Сделать прогноз розничного товарооборота области на планируемый гол. используя результаты расчетов, полученные в п.1.12 и 2.1.

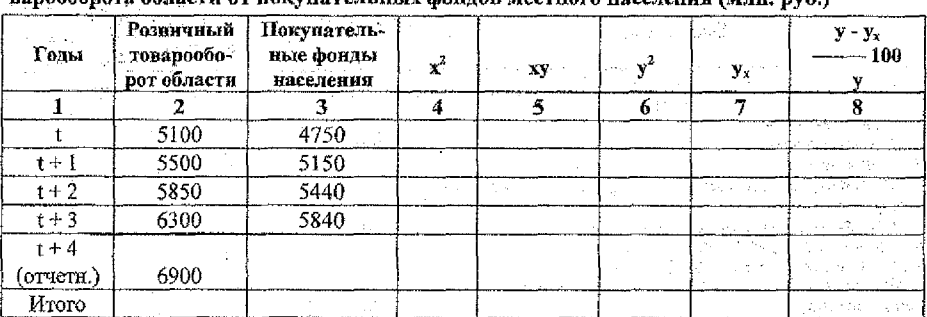

Таблица 5. - Расчет параметров экономико - математической модели зависимости то-

Указание 3. Определить емкость рынка области на планируемый год и степень охвата покупательных фондов местного населения розничным товарооборотом (табл. 6). При расчете емкости рынка учесть возможный объем инорайонного спроса в сумме 1200 млн. руб. и покупки предприятиями в порядке мелкого опта, которые составят 34

в планируемом году 800 млн. руб., вывоз ленег за пределы области сократится до 150 млн. руб. saided on the country and provided process to the

#### Таблица 6. – Расчет емкости рынка области (млн. руб.)

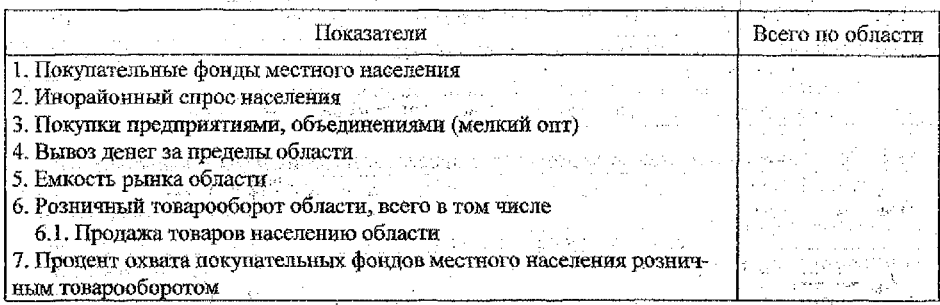

#### Контрольные вопросы.

1. Что такое балансовый метод?

2. В каком случае используется балансовый метод?

## ПРАКТИЧЕСКАЯ РАБОТА №7

## าราย 2011<br>เมษายน ซึ่งที่เคราะเจ้าเป็นการกระ (ปั๊มมารถเกี่ยว) จัดเกรา Тема: «Прогнозирование и планирование финансов»

Цель работы. Изучить этапы разработки финансового плана, а также методы прогнозирования доходов госбюджета и денежных агрегатов.

Задача 1. На основе данных, приведенных в таблице 1, представьте графически и проанализируйте динамику изменения государственных расходов и дефицита бюджета в Республике Беларусь за 1990-2000 гг.

Таблица 1. - Показатели изменения государственных расходов и дефицита бюджета в Республике Беларусь за 1990-2000 гг.

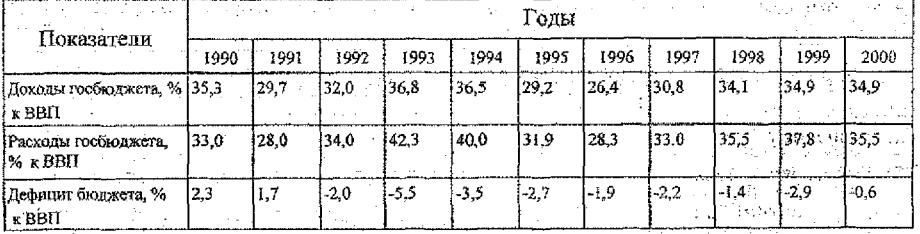

Задача 2. В базисном периоде денежная масса в обращении составила 1,1 трлн. руб. Какая денежная масса потребуется в прогнозируемом периоде, если номинальный ВВП увеличится в 1,1 раза, а скорость обращения денег в 1,2 раза.

№ 1. Первым этапом разработки финансового плана является:

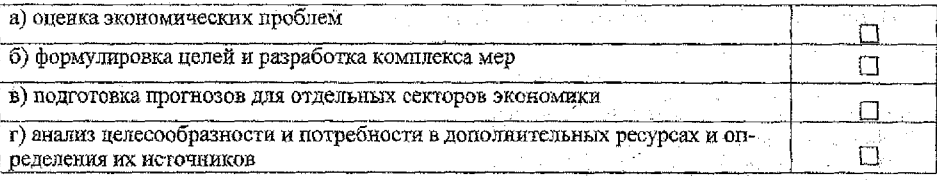

№ 2. При прогнозировании доходов госбюджета более точным методом является:

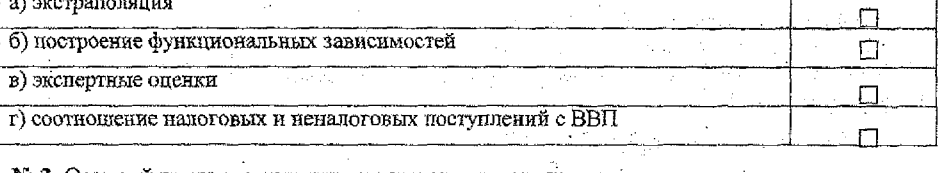

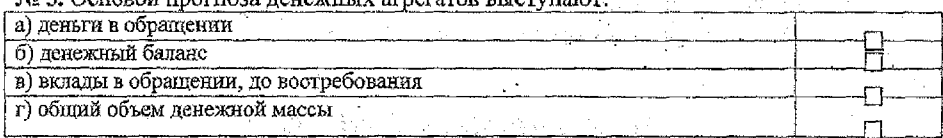

## № 4. Какие источники покрытия дефицита бюджета являются менее инфляционными:

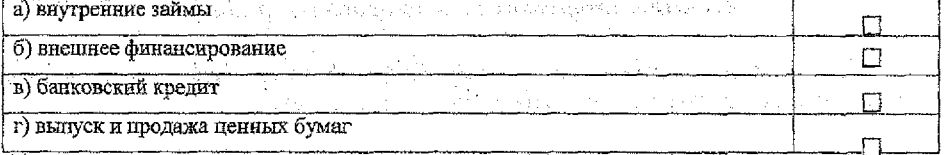

## № 5. За местными бюджетами закреплены налоги:

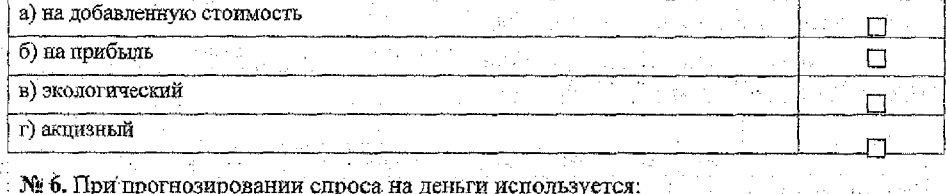

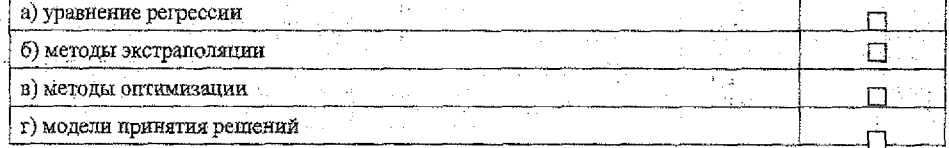

## Контрольные вопросы

- 1. В чем отличие сводного баланса финансовых ресурсов и госбюджета?
	- 2. Какие методы используются при прогнозировании доходов госбюджета?
	- 3. Что является исходным моментом при прогнозировании предложения денег?
- 4. Назовите основные элементы платежного баланса, какова его роль и содержа- $H\mathfrak{A}e$ ? 그는 남자고 나는 사람이
- 5. Какие факторы учитываются при прогнозировании спроса на экспорт и импорт товаров?
- 6. Какие методы используются в процессе прогнозирования валютного курса?

## ПРАКТИЧЕСКАЯ РАБОТА № 8

## Тема: «Построение прогноза спроса методом экспоненциального сглаживания динамического ряда»

Цель работы: Усвоение методики определения прогнозных значений объема продаж товаров с помощью экспоненциального сглаживания. По продажные собстания и продажные собстания и продажн

#### Методические указания по вынолнению работы.

المواصل والمستوفي والمتعاقبات

 $\mathbb{C}(\mathbb{D})^{\mathbb{C}}$ 

1. Расчет экспоненциальной средней О-

$$
Q_i = ay_i + (1-a)Q_{i-1}^{(k)}.
$$

 $\frac{1}{2} \sum_{i=1}^n \frac{1}{2} \sum_{j=1}^n \frac{1}{2} \sum_{j=1}^n \frac{1}{2} \sum_{j=1}^n \frac{1}{2} \sum_{j=1}^n \frac{1}{2} \sum_{j=1}^n \frac{1}{2} \sum_{j=1}^n \frac{1}{2} \sum_{j=1}^n \frac{1}{2} \sum_{j=1}^n \frac{1}{2} \sum_{j=1}^n \frac{1}{2} \sum_{j=1}^n \frac{1}{2} \sum_{j=1}^n \frac{1}{2} \sum_{j=1}^n \frac{1}{2} \sum_{j=$ где: а - параметр сглаживания,  $0 \le a \le 1$  (обычно принимает значение от 0,1 до **Comparison Company**  $0,3)$ ;

 $k$  – не является показателем степени, а указывает на номер порядка экс-하는 사람이 아이들을 만들어 보이는 것 없었다. 그는 사람들은 사람이 있다<br>그는 사람들은 아이의 아이들은 사람들이 있었다. поненциальной средней.

Приближенное значение коэффициента сглаживания может быть определено .<br>Digwyddiadau по формуле  $\cdots a = 2/(N+1)$ 

 $\langle \langle \cdot, \cdot \rangle \rangle$  $\mathcal{O}(T)$ 

्रदेश

Prince and Seattless

valent mayor

где: N - число наблюдений.

2. Экспоненциальные средние первого, второго и третьего порядков рассчитываются по формулам: по был в высокой создания

$$
Q_t^{(1)} = \mathbf{a}Q_t^{(1)} + (1-\mathbf{a})Q_{t-1}^{(1)} = 0
$$
  
\n
$$
Q_t^{(2)} = \mathbf{a}Q_t^{(1)} + (1-\mathbf{a})Q_{t-1}^{(2)} = 0
$$
  
\n
$$
Q_t^{(3)} = \mathbf{a}Q_t^{(2)} + (1-\mathbf{a})Q_{t-1}^{(3)}
$$

3. На основе полученных экспоненциальных средних по уравнению (4) получают сглаженные значения динамического ряда.

is a an she'r far ac o'r Alliff Chrif<br>Chwestraeth a control chriff ar ar  $Q_1 = a_0 + a_1 + 0.5a_2$ 

The common the season of the seasons and the season of the Параметры уравнения определяют по следующим формулам:

$$
a_0 = 3(Q_1^{(1)} - Q_1^{(2)}) + Q_1^{(3)},
$$
  
\n
$$
a_1 = 0, 5a ((6 - 5a)Q_1^{(1)} - 2(5 - 4a)Q_1^{(2)}) + (4 - 3a)Q_1^{(3)}) / (1 - a)^2
$$
  
\n
$$
a_2 = a^2 (Q_1^{(1)} - 2Q_1^{(2)} + Q_1^{(3)}) / (1 - a)^2
$$
\n(5)

В связи с тем, что значение уровня, предшествующего начальному, неизвестно, начальные значения экспоненциальных средних приравниваются к значению началь-HOTO УРОВНЯ РЯДА; Т. С. 2000 в 2000 в середи в проделении по должных протести.

$$
Q_0 = Q_0^{(1)} = Q_0^{(2)} = Q_0^{(3)} = y_t
$$
 (6)

ia stê

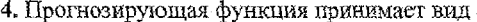

 $Q_{t+1} = a_0 + a_1 l + 0, 5a_2 l^2$ ,<br>где: t – конечный год базисного периода,

L - упреждение.

5. Ошибка выравнивания вычисляется по формуле:

 $\Delta y = y_t - \hat{y}_t$ .<br>Turisti on anti-se mente prime prime  $(8)$ 

 $(7)$ 

# $\textbf{MATEPATYP}(\mathbf{A}) = \frac{1}{2} \left( \frac{1}{2} \sum_{i=1}^{N} \mathbf{A}_{i} \mathbf{A}_{i}$

 $\hat{\mathcal{L}}_{\text{max}}$  and  $\hat{\mathcal{L}}_{\text{max}}$  are  $\hat{\mathcal{L}}_{\text{max}}$  . The space of the state

- 1. Балашевич В.А., Андронов А.М. Экономико-математическое моделирование производственных систем: Учеб. пособие для вузов. - Мн.: Універсітэцкае. 1995.
- Басовский Л.Е. Прогнозирование и планирование в условиях рынка. Учебное по- $2.$ собие. - М.: ИНФРА-М. 1999. - 260 с.
- 3. Бокс Дж., Дженкинс Г. Анализ временных рядов. Прогноз и управление: В 2-х выпусках. Пер. с англ. А.Л.Левшина / Под редакцией В.Ф.Писаренко. - М.: Мир. 1974.
- $4.$ Вайну Я.Я. - Ф. Корреляция рядов динамики. - М.: Статистика, 1977. - 119с.
- 5. Венецкий И.Г., Венецкая В.И. Основные математико-статистические понятия и формулы в экономическом анализе: Справочник. - 2-е изд., перераб. и доп. - М.: Статистика, 1979. - 447 с.
- Владимирова Л.П. Прогнозирование и планирование в условиях рынка: Учеб. по-6. собие. - М.: Издательский дом «Дашков и К», 2000.
- 7. Герасенко В.П. Прогностические методы управления рыночной экономикой:
- Учеб. пособие: В 2 ч. Ч.1 Гомель: Белорусский центр бизнеса «Альтаир», 1997. park is  $-320c$ .
- 8. Гладышевский А.И. Методы и модели отраслевого экономического прогнозирования. - М.: Экономика, 1977. - 143 с.
- Гладышевский А.И. Формирование производственного потенциала: анализ и про-9. гнозирование. - М.: Наука, 1992. - 152 с.
- 10. Горелова В.Л., Мельникова Е.Н. Основы прогнозирования систем. М.: Высшая школа, 1986. - 287 с.
- 11. Государственное регулирование экономики: Курс лекций / Н.Е.Антонова, А.Г.Завьялков, Г.А.Кандаурова и др.; Под общ. ред. Н.Е.Антоновой. - Мн.: ООО «Мисанта», 1996.
- 12. Гренджер К., Хатанака М. Спектральный анализ временных рядов в экономике: Пер. с англ. В.С. Дуженко, Е.Г. Угер. Научный редактор В.В. Налимов. - М.: Статистика, 1972. - 312 с. Service Russell
- 13. Денискин В.В. Основы экономического прогнозирования в пищевой промышленности. - 2-е изд., перераб. и доп. - М.: Колос, 1993. - 238 с.
- 14. Единые нормы амортизационных отчислений (износа) на полное восстановление основных фондов, действующих в Республике Беларусь. Положение. Бухгалтерский учет амортизационных отчислений.  $H_1 - M_H$ .: Гавриленко В.Г., 1994.
- 15. Единые нормы амортизационных отчислений (износа) на полное восстановление основных фондов, действующих в Республике Беларусь. Положение. Бухгалтерский учет амортизационных отчислений. Ч.2 - Мн.: Гавриленко В.Г., 1994.
- 16. Иванов Ю., Пономаренко А. Валовой внутренний продукт: определение, оценки, прогноз // Экономист. - 1994. - №3. - С. 11-20.
- 17. Кац М., Улам С. Математика и логика. Ретроспектива и перспективы. М.: Мир,  $1971 - 251$  c.
- 18. Кендалл М. Ранговые корреляции: Пер. с англ. М.: Статистика, 1975. 214с.
- 38
- 19. Ковалев Л.Н. Многофакторное протнозирование на основе рядов динамики. М.: Сгагисгика, 1980. 202 с.
- 20. Козлов Н. Анализ и прогнозирование производственных затрат, выпуска и реализации продукции в условиях инфляции // Российский экономический журнал -1995. - № 7. – С. 70-79.
- 21. Кондаков Н.И. Логический словарь-справочник. 2-е изд., исправленное и доп. -М.: Наука, 1975. - 720 е.
- 22. Лопатников Л.И. Экономико-математический словарь. М.: ВО «Наука», 1993. 448 с.
- 23. Лукашин Н.П. Адаптивные методы краткосрочного прогнозирования. М.; Статистика, 1979. - 254 с.
- 24. Льюис К.Д. Методы прогнозирования экономических показателей: Пер. с англ: и предисл. Е.З.Демиденко. - М.: Финансы и статистика, 1986. - 133 с.
- 25. Методические рекомендации о порядке разработки планов (прогнозов) экономического и социального развития организаций и предприятий потребкооперации. Методические рекомендации по расчету численности населения, обслуженного потребкооперацией / Белкоопсоюз. Правление. -Мн., 1997.
- 26. Прогнозирование и планирование в условиях рынка: Учёб, пособие для вузов / ,Т,Г .Морозова, А.В.Пижулькин, В.Тихонов и др.уПод общ. ред. Т.К.Морозовой, А.В.Пикулькина. -- М.: ЮНИТИ-ДАНА, 2000.
- 27. Прогнозирование и планирование экономики: Учеб, пособие / В.И.Борисевич, Г.А.Каидаурова, Н.Н.Кандауров .и др.; Под общ. ред. В.И. Борисевича, ПА.Кандауровой. - Мн.; ИП «Эковерепекшвал, 2000. -432 с.
- 28.. Прогностика. Терминология. М.: Наука, 1990. 56 с. (Сборник научномормативных терминов: Вып. 109).
- 29. Рабочая книга по прогнозированию / Под ред. И.В.Бестужев-Лада. М.: Мысль,  $1982. -430$  c.
- 30. Рутковский Р.А., Сакович В.А. Экономико-математические методы в торговле. Мн: Вышэйшая школа, 1986. - 192 с.
- 31. Саркисян С.А., Голованов Л.В. Прогнозирование развития больших систем. М.: Статистика, 1975. - 192 с. (Серия «Математическая статистика для экономистов»).
- 32. Суворов Н.В., Балашова Е.Е. Методы, интеграции балансового' и экономического подходов в исследовании динамики межотраслевых связей // Проблемы прогнозирования.  $-1997. -$  №4.  $- C. 37-51.$
- 33. Сыцко В.Ё. и др. Применение математических методов оптимального планирова ния на рынке непродовольственных товаров. Методические рекомендации для студентов коммерческих факультетов торгово-экономических вузов.  $-$  Гомель: РКП, 1995.
- 34. Трофимова Л. Оценка рисков, влияющих на эффективность деятельности предприятия: Диагностика и прогнозирование // Аудитор. -1996. - №8. - С.44-46.
- 35. Шеннон Р. Имитационное моделирование систем искусство и наука: Пер. с англ. / Под ред. Е.К.Масловского. - М.: Мир. 1978. - 418 с.
- 36. Шибалкин О.Ю. Проблемы и методы построения сценариев социальноэкономического развития. - М.: Наука, 1992. - 176 с.
- 37. Широбоков А.И., Широбокова А Н . Использование математико-статисгических методов в анализе и прогнозировании спроса населения: Учеб, пособие. - Мн: Вышзйш.шк., 1992.
- 38. Элги Дж., Кумбс М , Экспертные системы:'концепции и примеры: Пер. с англ, и предисл. Б.И.Шитикова, - М.: Финансы и статистика, 1987. - 191 с.
- 39. Янч Э. Прогнозирование научно-технического прогресса. М.: Прогресс, 1974. -. . . 386с. А. ; А.
- 40. Gordon T.J., Helmer O. Report on a Long Range Forecasting Study, report P 2982, The RAND Corporation, - Santa Monica, California, Sept. 1964.
- 41. Linstone H., Turoff M. (eds.) The Delphi Method: Techniques and Application. N.Y., 1975.

## **•• ПРИЛОЖЕНИЕ**

 $\bar{z}$ 

## $\mathcal{L}^{\mathcal{L}}(\mathcal{L}^{\mathcal{L}}(\mathcal{L}^{\mathcal{L$ Таблица 1. - Доля продажи швейных машин в товарообороте магазинов, %

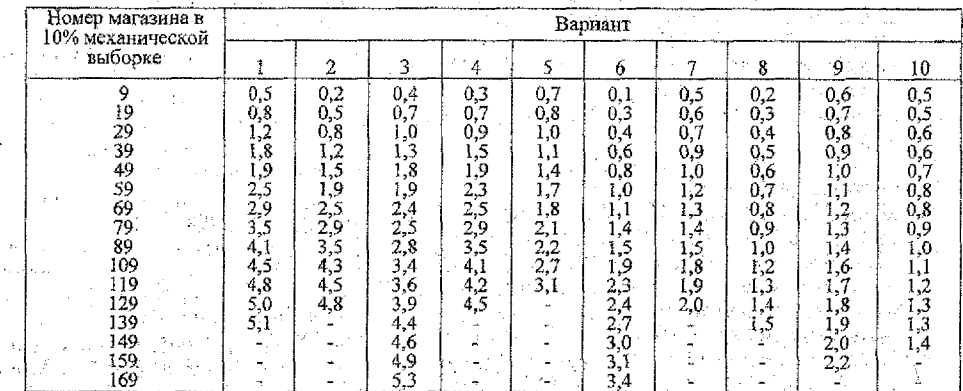

## Таблица 2. - Доля продажи стиральных машин в товарообороте магазинов, %

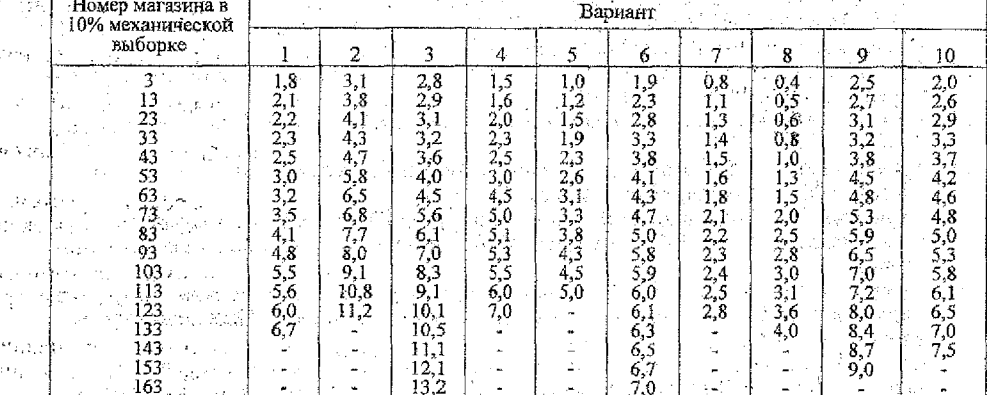

## Таблица 3. - Доля продажи электропылесосов в товарообороте магазинов, %

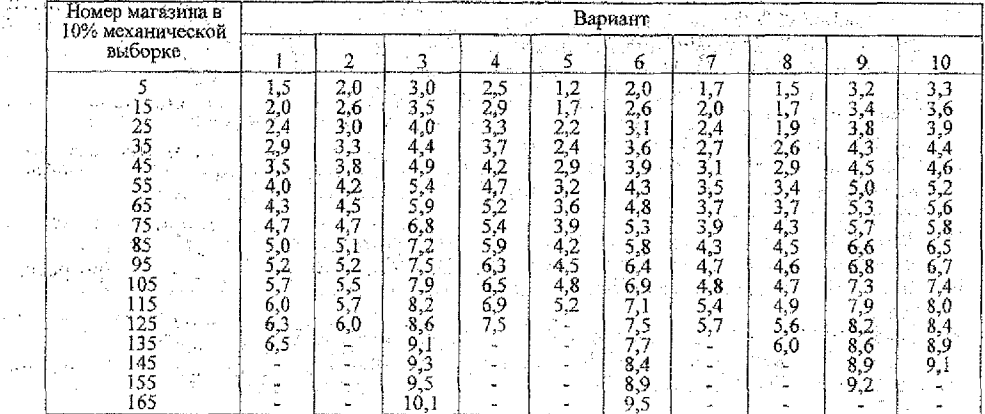

 $40$ 

 $1\,$   $\,$  .

١J.

 $\sim 1$  .

| Номер мага-                                                         |                                                                                                    |                                                                                                   |                                                                                                    |                                                                                                    | Вариант                                                                                    |                                                                                                    |                                                                                                |                                                                                                    |                                                                                                    |                                                                                                    |
|---------------------------------------------------------------------|----------------------------------------------------------------------------------------------------|---------------------------------------------------------------------------------------------------|----------------------------------------------------------------------------------------------------|----------------------------------------------------------------------------------------------------|--------------------------------------------------------------------------------------------|----------------------------------------------------------------------------------------------------|------------------------------------------------------------------------------------------------|----------------------------------------------------------------------------------------------------|----------------------------------------------------------------------------------------------------|----------------------------------------------------------------------------------------------------|
| зина в 10%<br>механиче-<br>ской выборке                             |                                                                                                    |                                                                                                   | 化等                                                                                                    | $4\%$<br>-27                                                                                         |                                                                                            | -6                                                                                                    |                                                                                                | $\mathbf{g}$                                                                                               | 9<br>1.347                                                                                                    | $\mathfrak{t}_{\mathrm{dc}}10$ .                                                                                  |
| 37<br>47<br>67<br>77<br>87<br>97<br>107<br>417<br>127<br>137<br>147 | 6,0<br>7,3<br>8,5<br>9.8<br>l1.0<br>12.3<br>13,5<br>14,8<br>16.0<br>17,3<br>18,5<br>19,3<br>19,9<br>21.0 | 7,0<br>8.5<br>9,8<br>10,5<br>12,2<br>13.5<br>14,0<br>15,1<br>16,2<br>17,4<br>18,6<br>19.8<br>21,0 | 6,5<br>6,6<br>7,7<br>8,7<br>9,9<br>11,0<br>12,2<br>13,0<br>14,3<br>l5,4<br>16.5<br>17,7<br>18,8<br>$-20.0$<br>20.8 | 6,8<br>$-8,1$<br>9,2<br>10,6<br>11,2<br>12,8<br>14,3<br>15,6<br>17,0<br>18,4<br>19,7<br>21,1<br>22,6 | 8,0<br>9,4<br>11,0<br>12.4<br>14,0<br>15,0<br>17.0<br>18,4<br>20,0<br>20,8<br>21,2<br>23,0 | 5,5<br>6,4<br>7,4<br>8,2<br>9,1<br>10,3<br>$^{11,0}$<br>12,1<br>13,0<br>13,9<br>14,9<br>15.8<br>16,7<br>17,7<br>18,5 | 4,0<br>5,0<br>6,0<br>7,5<br>8,6<br>10.1<br>11.4<br>12,4<br>l4,0<br>5,5<br>17,0<br>18,2<br>19,0 | 8,2<br>9,4<br>10.7<br>12,0<br>12,8<br>14,0<br>15.3<br>16,5<br>17,8<br>18.6<br>20,0<br>20,8<br>22,0<br>23,2 | 7,5<br>8,6<br>9,6<br>10,7<br>11,7<br>13.0<br>14,2<br>45,0<br>16,1<br>17,3<br>13,5<br>19,6<br>20,7<br>21,7,7<br>22,4 | 8,1<br>9,2<br>10,2<br>1,2<br>12,4<br>13,5<br>14,6<br>15,8<br>16,3<br>18,6<br>19,3<br>20,0<br>21,8<br>22,0<br>23,5 |
| 157<br>167                                                          |                                                                                                    |                                                                                                   | 21,3<br>22.5                                                                                                    |                                                                                                    |                                                                                            | 19,4<br>20.0                                                                                                    |                                                                                                |                                                                                                    | 23,0                                                                                                    |                                                                                                    |

**••• Таблипа.4. • Лоля продажи холодильников в товарообороте магазинов.** %

Таблица 5. - Доля продажи телевизоров в товарообороте магазинов, %

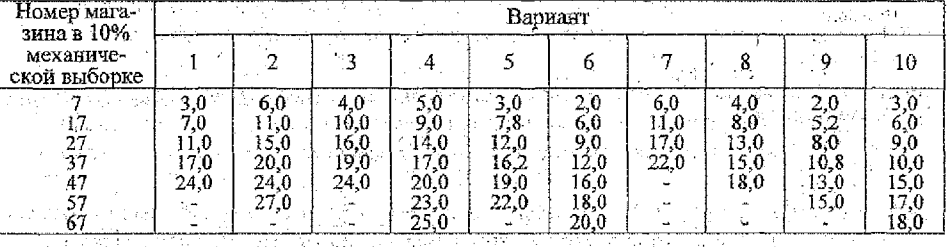

Таблица 6. - Распределение количества магазинов 10%-й микровыборки по доле продажи мяса и мясопродуктов

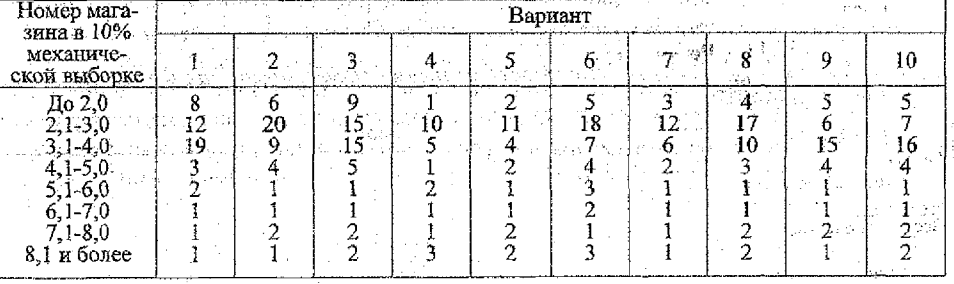

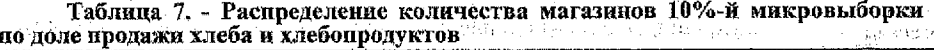

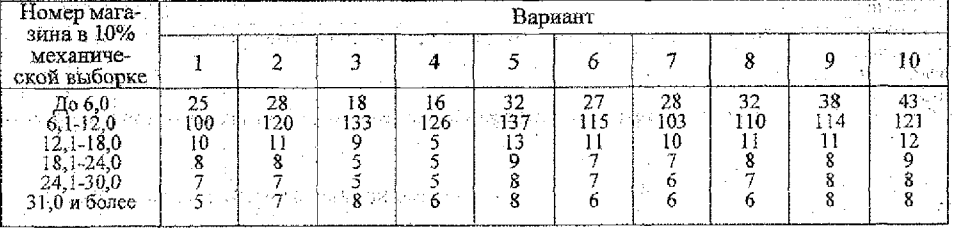

#### Таблица 8. - Распределение количества магазинов 10%-й микровыборки по доле продажи рыбы и рыбопродуктов **Constantinople**

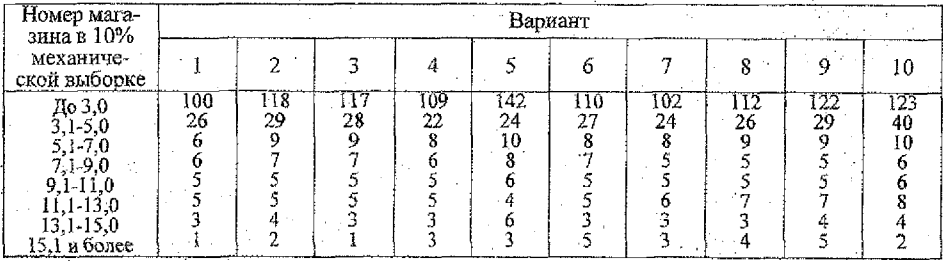

Таблица 9. - Распределение количества магазинов 10%-й микровыборки general. по доле продажи сахара

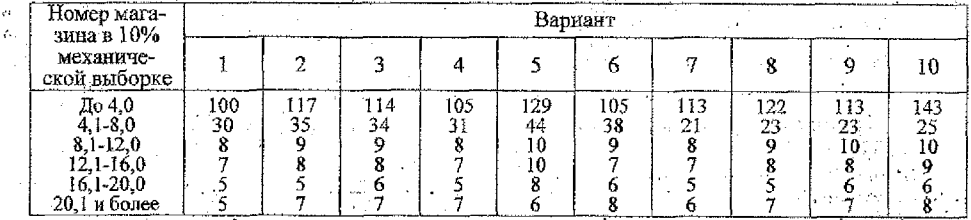

Таблица 10. - Распределение количества магазинов 10%-й микровыборки по доле продажи яяц. В общественности в общественности в общественности и в общественности

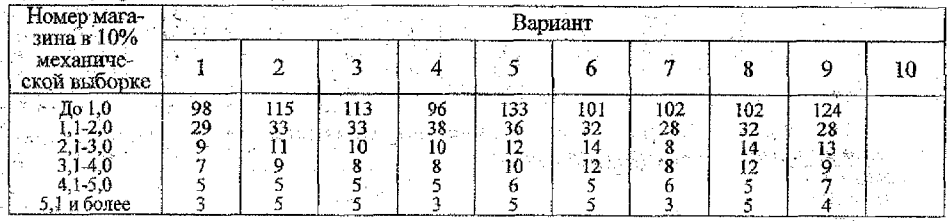

Таблица 11. - Результаты опроса сельских семей, имеющих в эксплуатации швейные машины

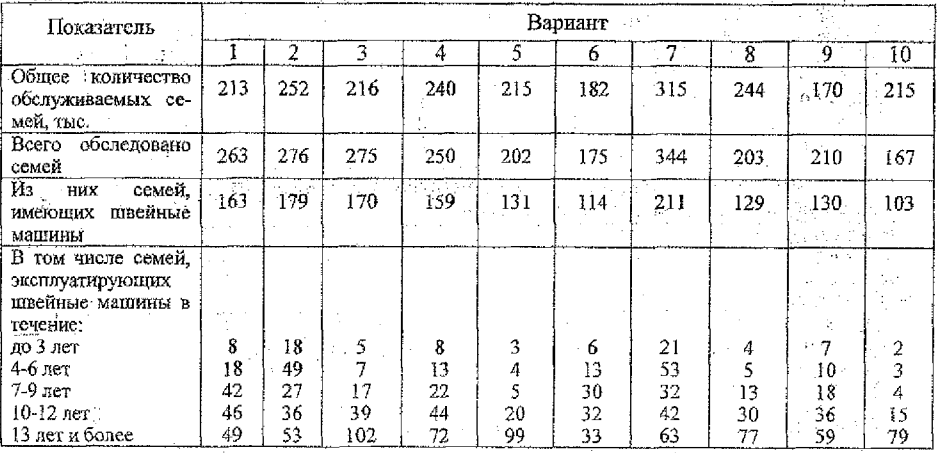

42

 $\bar{\psi}$ 

 $\mathcal{C}_{\mathcal{C}}$ 

ź

#### . Таблица 12. - Результаты опроса сельских семей, имеющих в эксплуатации стиральные машины

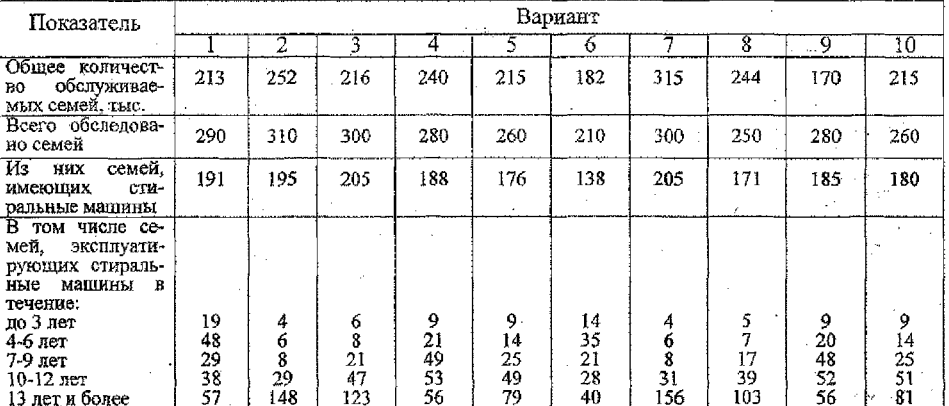

Таблица 13. - Результаты опроса сельских семей, имеющих в эксплуатации элек**тропылесосы** 

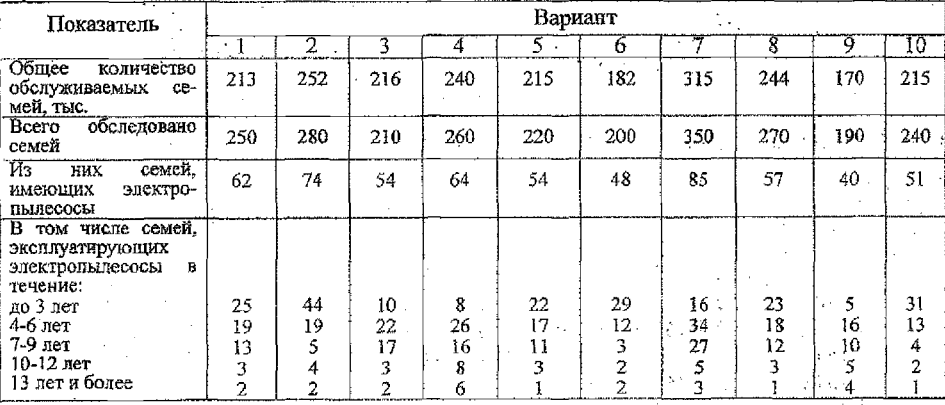

Таблица 14. - Результаты опроса сельских семей, имеющих в эксплуатации холодильники

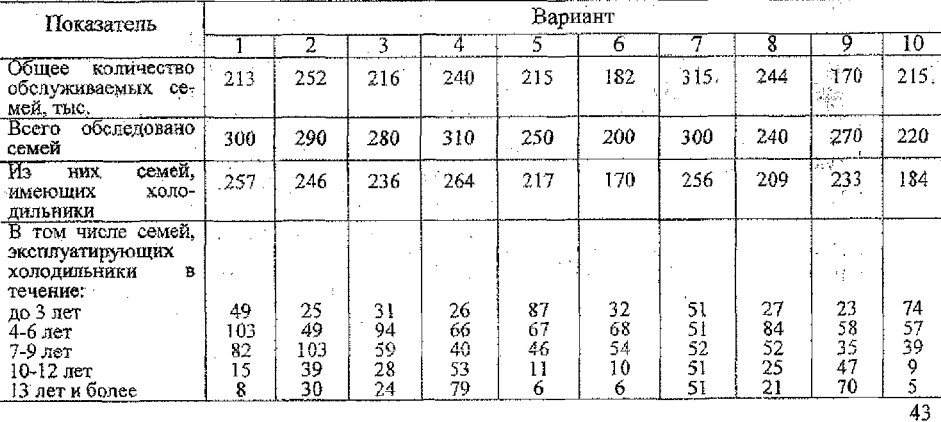

## **Таблица IS. - Результаты опроса сельских семей, имеющих в эксплуатации телевизоры**

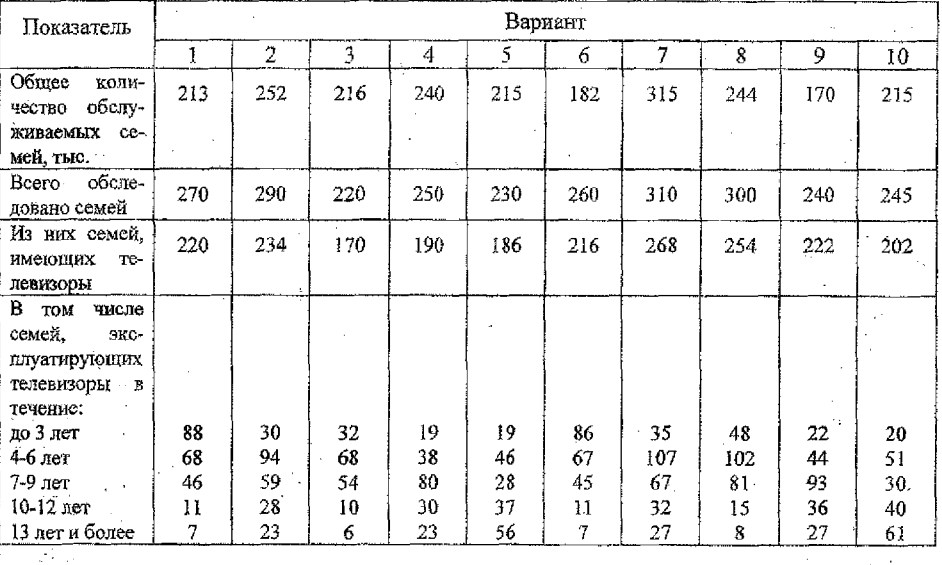

## **Таблица 16. - Обеспеченность населения швейными машинами, шт./ЮОО чел.**

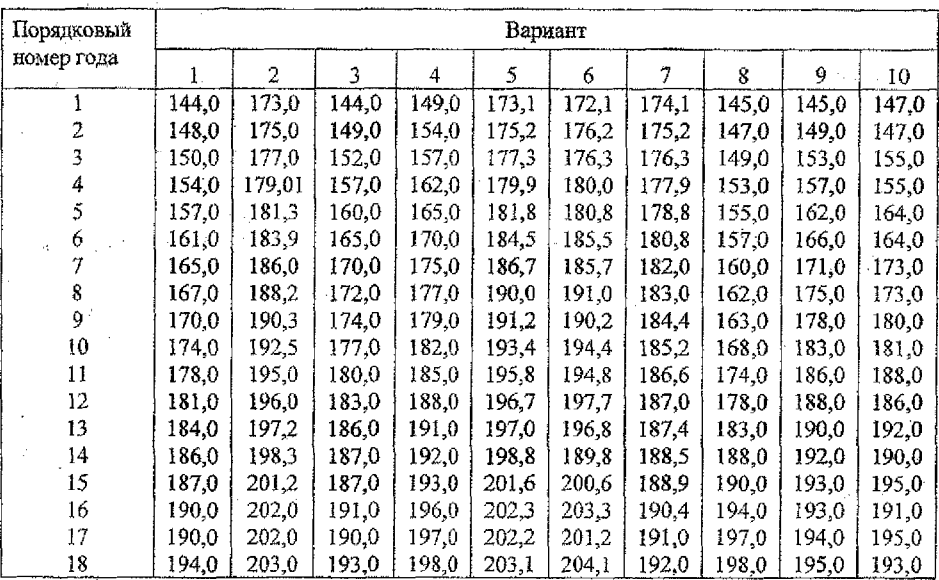

| Порядковый |     |      |           |     | Вариант |     |      |     |     |     |
|------------|-----|------|-----------|-----|---------|-----|------|-----|-----|-----|
| номер года |     | 2    | 3         | 4   | Ś       | 6   |      | 8   | 9   | 10  |
|            | 59  | 56   | 57        | 57  | 55      | 52  | 54   | 54  | 53  | 57  |
|            | 73  | 74   | 75        | 73  | 76      | 71  | 81   | 93  | 73  | 84  |
|            | 89  | 92   | 94        | 93  | 95      | 90  | 109  | 130 | 90  | 112 |
|            | 106 | 110  | 112       | 109 | 111     | 108 | 133  | 159 | 108 | 135 |
|            | 123 | 127  | 129       | 128 | 130     | 125 | 153  | 179 | 125 | 156 |
| ł.         | 141 | 142  | 144       | 141 | 143     | 140 | 169. | 192 | 140 | 172 |
|            | 154 | 155. | 157       | 156 | 158     | 153 | 82   | 200 | 154 | 186 |
| 8          | 164 | 166  | 168<br>47 | 165 | 167     | 164 | 191  | 206 | 164 | 194 |
| 9          | 173 | 175  | 178       | 176 | 179     | 173 | 197  | 209 | 175 | 201 |
| l0         | 181 | ै183 | -186      | 182 | 185     | 180 | 202  | 211 | 180 | 205 |
| Ħ          | 189 | 182  | 192       | 190 | 193.    | 186 | 206  | 212 | 188 | 209 |
| 12         | 195 | 194  | 197       | 193 | 196     | 191 | 208  | 213 | 192 | 211 |
| 13         | 200 | 198  | 201       | 199 | 202     | 195 | -210 | 213 | 200 | 213 |
| 14         | 203 | 202  | 205       | 201 | 204     | 198 | 211  | 213 | 202 | 214 |
| 15         | 205 | 204  | 207       | 205 | 208     | 200 | 212  | 214 | 204 | 215 |
| 16         | 204 | 207  | 210       | 206 | 209     | 202 | 212  | 214 | 205 | 215 |
| 17         | 205 | :208 | 211       | 209 | 212     | 204 | 213  | 214 | 206 | 216 |
| 18         | 206 | 210  | $-213$    | 210 | 212     | 205 | 213  | 214 | 207 | 217 |

 $\ddot{i}$ **Таблица 17. - Обеспеченность населения швейными машинами, шт./1000 чел.**

or e

Таблица 18. - Обеспеченность населения швейными машинами, шт./1000 чел.

| Порядковый |        |       |      |      | Вариант |      |                   |      |                   |                      |
|------------|--------|-------|------|------|---------|------|-------------------|------|-------------------|----------------------|
| номер года |        |       | 3    | 4    |         | 6    |                   | 8    | 9                 | 10                   |
|            | $\sim$ | 18,0- | 16,0 | 12,0 | 12,3    | 11,0 | $\overline{10,5}$ | 22,0 | $\overline{21,0}$ | 23,0                 |
|            | ٠      | 20,0  | 18,0 | 13,5 | 13,2    | 14,0 | 14,5              | 26,0 | 27,0              | 29,0                 |
|            |        | 22,0  | 20,0 | 15,9 | 16,2    | 15,8 | 15,3              | 30,0 | 29,0              | 31,0                 |
|            | 18,0   | 25,0  | 23,0 | 19,2 | 18,9    | 18,0 | 18;5              | 33,0 | 34,0              | 36,0                 |
|            | 20,0   | 28,0  | 26,0 | 21,1 | 21.4    | 21,0 | 20,5              | 36,5 | 35,5              | 37, S                |
|            | 22,0   | 31,0  | 29,0 | 28,0 | 27.7    | 23,7 | 24,2              | 39,2 | 40,2              | 42,2                 |
|            | 25,0   | 34,0  | 32,0 | 35,0 | 35,3    | 26,0 | 25,5              | 42,0 | 41,0              | 43,0                 |
| 8          | 28,0   | 38,0  | 36,0 | 43,3 | 43,0    | 29,1 | 29,6              | 45,0 | 44,0              | 46,0                 |
| 9          | 31,0   | 42,0  | 40,0 | 51,9 | 52,2    | 32,5 | 32,0              | 47,5 | 46,5              | 48,5                 |
| 10         | 34,0   | 47,0  | 45,0 | 57,5 | 57,2    | 36,0 | 36,5              | 50,4 | 49,4              | 51,4                 |
| 11         | 37,0   | 51,0  | 49,0 | 62,1 | 62,4    | 40,0 | 39,5              | 52,4 | 53,4              | 55,4<br>55,9<br>60,0 |
| 12         | 42,0   | 56,0  | 54,0 | 66,3 | 66,0    | 44,0 | 44,5              | 54,9 | 53,9              |                      |
| 13         | 47,0   | 63,0  | 61,0 | 69,2 | 69,5    | 48,0 | 47,5              | 57,0 | 58,0              |                      |
| 14         | 52,0   | 68,0  | 66,0 | 71,5 | 71,2    | 52,8 | 53,3              | 58,9 | 57,9              | 59,9                 |
| 15         | 58,0   | 73,0  | 71,0 | 83,5 | 73,8    | 58,0 | 57,5              | 61,2 | 62,2              | 64,2                 |
| 16         | 64,0   | 77,0  | 75,0 | 75,5 | 75,2    | 63,0 | 63,5              | 63,0 | 62,0              | 64,0                 |
| 17         | 71.0   | 80,0  | 78,0 | 76,5 | 76,8    | 68,8 | 68.3              | 64,8 | 65,8              | 67,8                 |
| 18         | 77.0   | 82,0  | 80,0 | 77.2 | 76.9    | 75.0 | 75.5              | 65,8 | 64,8              | 66,8                 |

**Таблица 19. - Обеспеченность населения холодильниками, шт./1\$00 чел.**

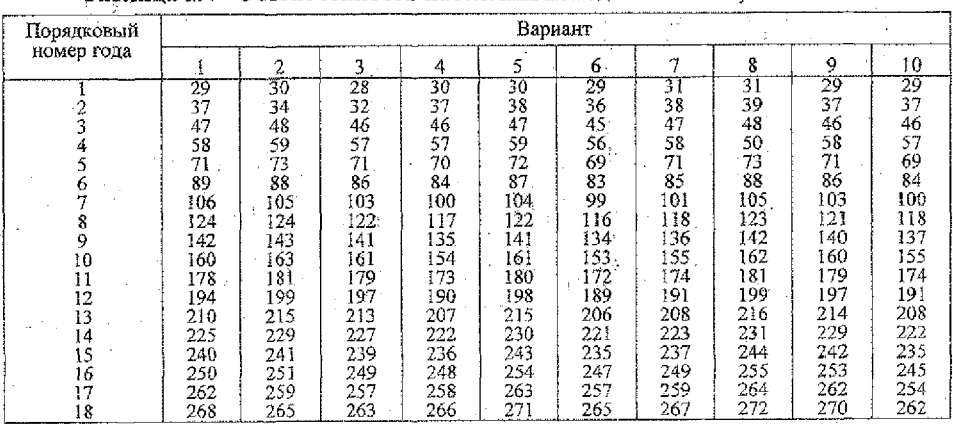

| Порядковый |      |                |           |     | Вариант |     |        |               |     |        |
|------------|------|----------------|-----------|-----|---------|-----|--------|---------------|-----|--------|
| номер года |      | $\overline{2}$ | $\cdot$ 3 | 4   | 5       | 6   | $\tau$ | 8             | 9   | 10     |
|            | 68   | 66             | 67        | 65  | 67      | 69  | 69     | 68            | 72  | 71     |
| 2          | 81   | 80             | 75        | 73  | 81      | 83  | 80     | 81            | 87  | 82     |
| 3          | 96   | 95             | 83        | 81  | 96      | 98  | 93     | 97            | 104 | 93     |
| 4          | 112  | 112            | 93        | 90  | 113     | 115 | 108    | 113           | 122 | 105    |
| 5          | 127  | 129            | 102       | 100 | 130     | 132 | 126    | 130           | 141 | 117    |
| 6          | 143  | 146            | 113       | 111 | 147     | 149 | 140    | 148           | 161 | 130    |
| 7          | 160  | 163            | 124       | 122 | 164     | 166 | 160    | 165           | 180 | $144-$ |
| 8          | 182  | 178            | 136       | 134 | 179     | 181 | 183    | 182           | 198 | 157    |
| 9          | 195  | 192            | 148       | 146 | 193     | 195 | 196    | 197           | 215 | 171    |
| 10         | 207  | 205            | 160       | 158 | 206     | 208 | 208    | 210           | 230 | 184    |
| 11         | 215. | 215            | 173       | 171 | 216     | 218 | 220    | 222           | 243 | 196    |
| 12         | 223  | 224            | 185       | 183 | 232     | 227 | 230    | $232^{\circ}$ | 254 | 208    |
| 13         | 230  | 232            | 198       | 198 | 233     | 235 | 237    | 241           | 263 | 219    |
| 14         | 237  | 238            | 207       | 210 | 239     | 241 | 243    | 248           | 271 | 229    |
| 15<br>t.   | 242  | 242            | 217       | 219 | 243     | 245 | 250    | 254           | 277 | 238    |
| 16         | 248  | 246.           | 223       | 228 | 247     | 237 | 256    | 259           | 282 | 247    |
| .17        | 252  | 249            | 231       | 231 | 250     | 248 | 263    | 262           | 286 | 254    |
| 18         | 255  | 252            | 239       | 237 | 253     | 259 | 270    | 265           | 289 | 258    |

Таблица 20. - Обеспеченность населения телевизорами, шт./1000 чел.

**Таблица 21. - Продажа швейных машин, шт./ЮОО чел.**

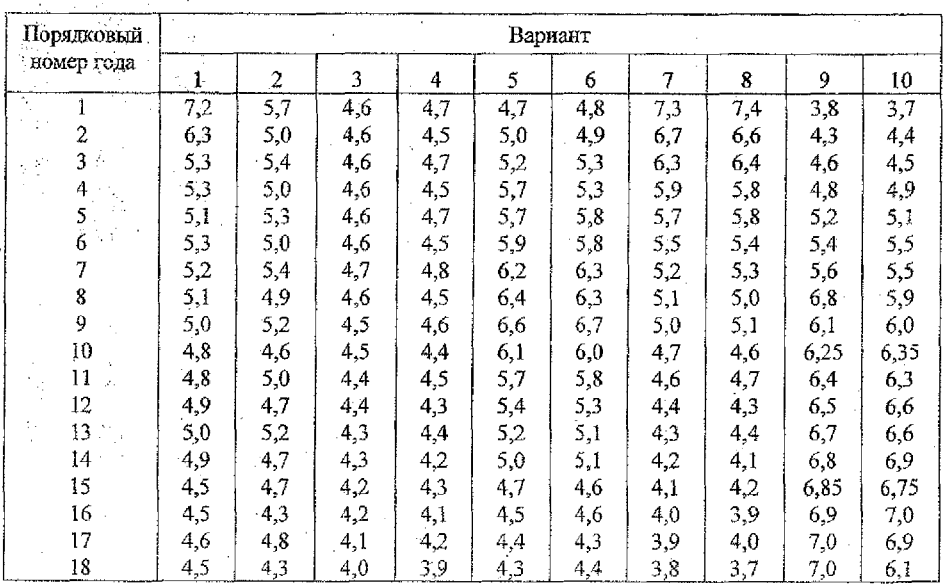

 $\frac{1}{46}$ 

 $\mathcal{F}^{\mathcal{G}}_{\mathcal{G}}$  , and  $\mathcal{F}^{\mathcal{G}}_{\mathcal{G}}$ 

| Порядковый              |      | Вариант                  |         |      |      |      |      |      |      |          |  |  |  |  |
|-------------------------|------|--------------------------|---------|------|------|------|------|------|------|----------|--|--|--|--|
| номер года              |      | $\mathbf{2}^{\prime}$    | 3       | 4    | 5    | 6.   | 7    | 8    | 9    | 10<br>z. |  |  |  |  |
|                         | 13,5 | ٠                        | 13,0    | 16,0 | 15,5 | 16,4 | 16,2 | 17,0 | 16,7 | 17,0     |  |  |  |  |
| $\overline{\mathbf{c}}$ | 15,2 | ÷,                       | 14,7    | 15,6 | 15,1 | 16,1 | 15,9 | 17,2 | 17,1 | 16,5     |  |  |  |  |
| 3                       | 16,4 | łр.                      | 15,9    | 15,2 | 14,7 | 15,9 | 15,7 | 15,5 | 17,5 | 16,4     |  |  |  |  |
| 4                       | 17,7 | $\overline{\phantom{a}}$ | 17,2    | 14,7 | 14,2 | 15,5 | 15,3 | 14,3 | 17,8 | 15,5     |  |  |  |  |
| 5                       | 18,7 | 18,5                     | 18,2    | 14,3 | 13,8 | 15,2 | 15,0 | 15,0 | 18,1 | 14,8     |  |  |  |  |
| 6                       | 17,0 | 16,7                     | 16,5    | 13,7 | 13,2 | 14,7 | 14,5 | 14,0 | 17,8 | 14,0     |  |  |  |  |
| 7                       | 15,0 | 14,8                     | 14,5    | 12,2 | 11,7 | 14,3 | 14,1 | 14,2 | 17,5 | 13,3     |  |  |  |  |
| 8                       | 12,6 | 12,4                     | 12,1    | 12,8 | 11,0 | 14,0 | 13,8 | 13,5 | 17,4 | 12,5     |  |  |  |  |
| 9                       | 12,3 | 12,2                     | 12,5    | 13,3 | 11,5 | 13,7 | 13,5 | 13,8 | 14,5 | 12,0     |  |  |  |  |
| 10.                     | 12,3 | 12,3                     | 12,7    | 13,7 | 11,8 | 13,5 | 13,3 | 13,6 | 12,5 | 12,2     |  |  |  |  |
| 11.                     | 12,7 | 12,5                     | 12,8    | 14,0 | 12,3 | 13,3 | 13,1 | 14,1 | 12,8 | 12,3     |  |  |  |  |
| 12 <sup>12</sup>        | 12,8 | 12,6                     | 13,1    | 14,2 | 12,6 | 13,5 | 13,3 | 13,7 | 13,1 | 12,5     |  |  |  |  |
| 13.                     | 13,2 | 13,0                     | 13,3    | 14,3 | 12,8 | 13,2 | 13,0 | 14,1 | 13,4 | 12,7     |  |  |  |  |
| 14                      | 13,2 | 13,2                     | 13,5    | 14,5 | 13,0 | 13,4 | 13,2 | 13,8 | 13,7 | 13,0     |  |  |  |  |
| 15                      | 13,0 | 13,0                     | $-13,7$ | 14,8 | 13,2 | 13,5 | 13,3 | 14,3 | 14,0 | 13.2     |  |  |  |  |
| $16$ .                  | 13,3 | 13,3                     | 14,0    | 15,0 | 13,4 | 13,7 | 13,5 | 14,2 | 14,3 | 13,8     |  |  |  |  |
| 17'                     | 13,4 | 13,1                     | 14,3    | 15,1 | 13,5 | 14,0 | 13,8 | 14,8 | 14,7 | 14,3     |  |  |  |  |
| 18                      | 13,5 | 13,4                     | 14,7    | 15,0 | 13,6 | 14,3 | 14,1 | 14,7 | 14,9 | 14,7     |  |  |  |  |

**Таблица 22. - Продажа стиральных машин, шт./1000 чел.**

**Таблица 23. - Продажа электропылесосов, шт./ЮОО чел.**

 $\frac{1}{2}$  and  $\frac{1}{2}$ 

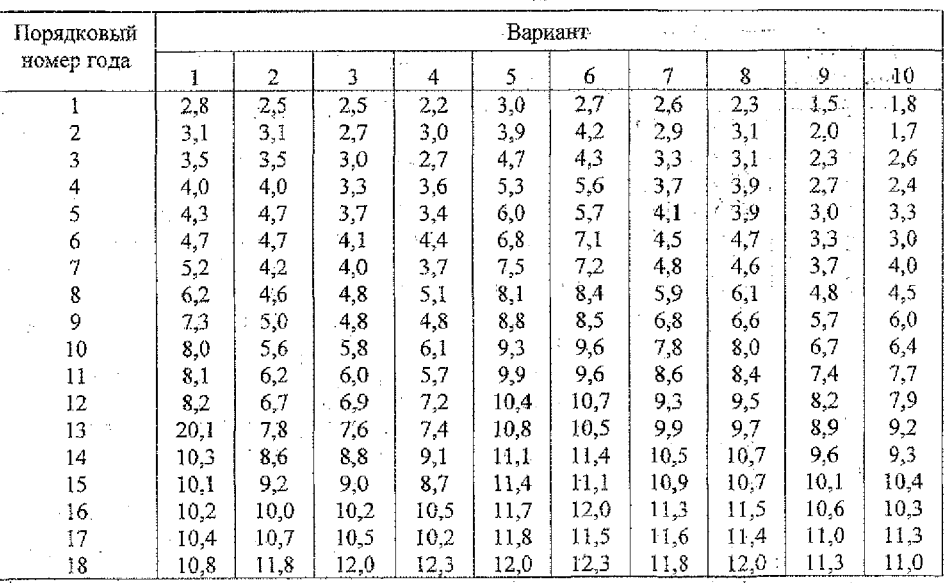

 $\bar{z}$ 

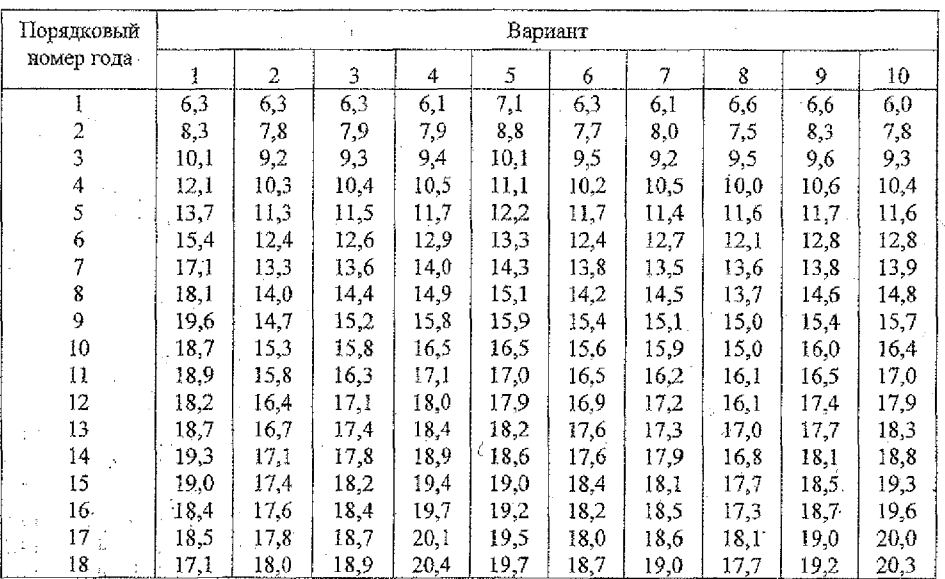

 $\mathbb{R}^2$ 

## Таблица 24. - Продажа холодильников, шт./1000 чел.

Таблица 25. - Продажа телевизоров, шт./1000 чел.

| Порядковый     |      |      |      |      |      | Вариант |      |      |      |      |
|----------------|------|------|------|------|------|---------|------|------|------|------|
| номер года     | 1    | 2    | 3    | 4    | 5    | 6       | 7    | 8    | 9    | 10   |
| 1              | 14,4 | 14,4 | 15,0 | 13,0 | 13,0 | 14,2    | 13,0 | 12,0 | 15,0 | 14,0 |
| $\overline{2}$ | 16,9 | 16,0 | 16,5 | 16,0 | 15,5 | 15,5    | 15,0 | 13,0 | 18,0 | 16,0 |
| 3              | 18,0 | 17,5 | 17,7 | 17,0 | 17,4 | 16,7    | 18,0 | 16,6 | 19,0 | 19,0 |
| 4              | 20,8 | 18,9 | 19,0 | 20,0 | 18,5 | 17,7    | 16,7 | 14,0 | 22,0 | 17,7 |
| 5              | 21,0 | 20,0 | 20,1 | 21,0 | 19,5 | 18,7    | 19,5 | 17,5 | 23,0 | 20,5 |
| 6              | 22,9 | 20,7 | 21,4 | 22,0 | 20,6 | 19,6    | 18,4 | 16,5 | 24,0 | 19,4 |
| 7              | 25,4 | 21,5 | 22,8 | 24,0 | 21,2 | 20,4    | 21,0 | 19,0 | 25,0 | 22,0 |
| 8              | 27,3 | 22,0 | 23,1 | 25,0 | 22,0 | 21,1    | 20,3 | 18,4 | 27,0 | 21,3 |
| 9              | 24,3 | 22,6 | 23,3 | 25,0 | 23,0 | 21,7    | 22,5 | 20,5 | 27,5 | 23,5 |
| 10             | 23,5 | 23,1 | 23,5 | 24,0 | 23.8 | 22,3    | 21,1 | 19,0 | 25,0 | 22,1 |
| 11             | 23,5 | 23,5 | 23,8 | 26,0 | 24,0 | 22,8    | 23,5 | 21,5 | 26,0 | 24,5 |
| 12             | 23,5 | 23,9 | 24,0 | 25,0 | 24,1 | 23,2    | 22,1 | 20,0 | 25,5 | 23,1 |
| 13             | 23,7 | 24,2 | 24,4 | 26,5 | 24,7 | 24,7    | 24,0 | 22,0 | 27,0 | 25,0 |
| 14             | 25,8 | 24,4 | 24,4 | 27,0 | 24,5 | 24,1    | 23,0 | 21,1 | 27,5 | 24,0 |
| 15             | 24,4 | 24,7 | 24,6 | 26,0 | 24,7 | 24,4    | 25,5 | 23,4 | 28,0 | 26,5 |
| 16             | 24,5 | 24,8 | 24,9 | 26,7 | 25,2 | 24,7    | 23,6 | 21,5 | 29,0 | 24,6 |
| 17             | 24,9 | 24,9 | 25,1 | 27,0 | 25,7 | 24,9    | 25,7 | 23,6 | 29,5 | 26,7 |
| 18             | 25,9 | 25,1 | 25,4 | 27,1 | 26.4 | 25,2    | 24,0 | 22,0 | 30,0 | 25,0 |

**Таблица 26. - Потребление мяса и мясопродуктов в расчете на душу населения, кг/год**  $\sim 100$ 

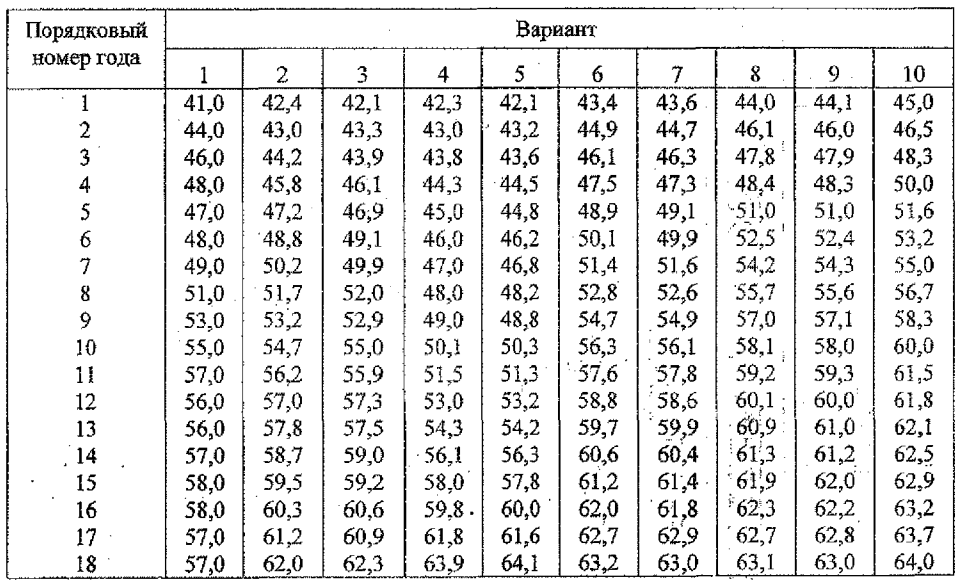

**Таблица 27. - Потребление хлебопродуктов в расчете на душу населения, кг/год.**

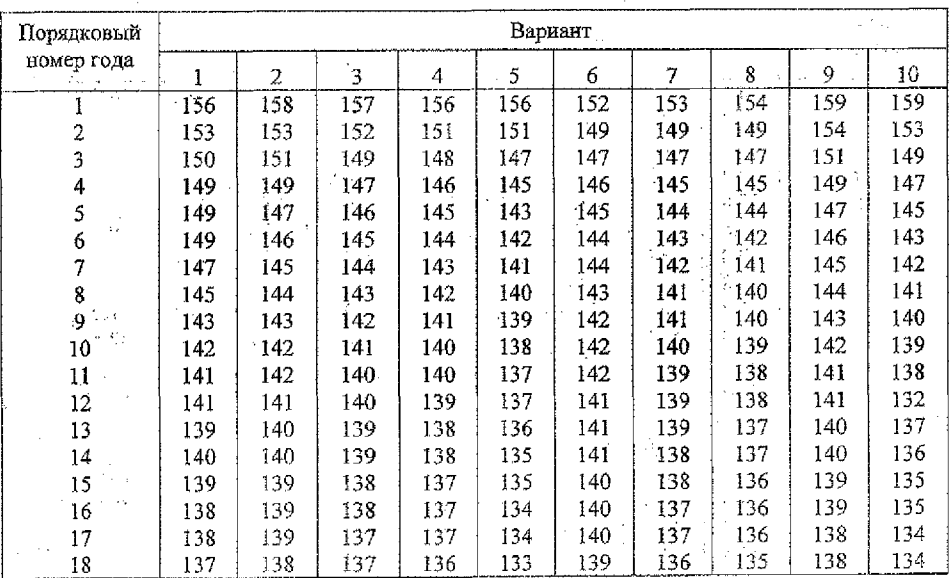

## **Таблица 28. - Потребление рыбы и рыбопродуктов в расчете на душу насе**ления, кг/год

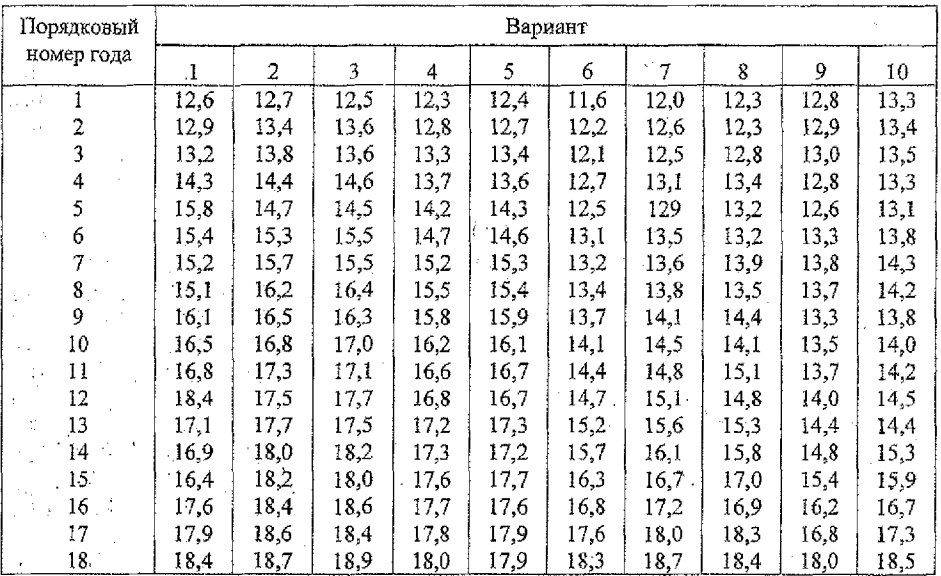

#### **Таблица 29. - Потребление сахара в расчете на душу населения, кг/год**  $\frac{1}{2}$  ,  $\frac{1}{2}$  ,  $\frac{1}{2}$

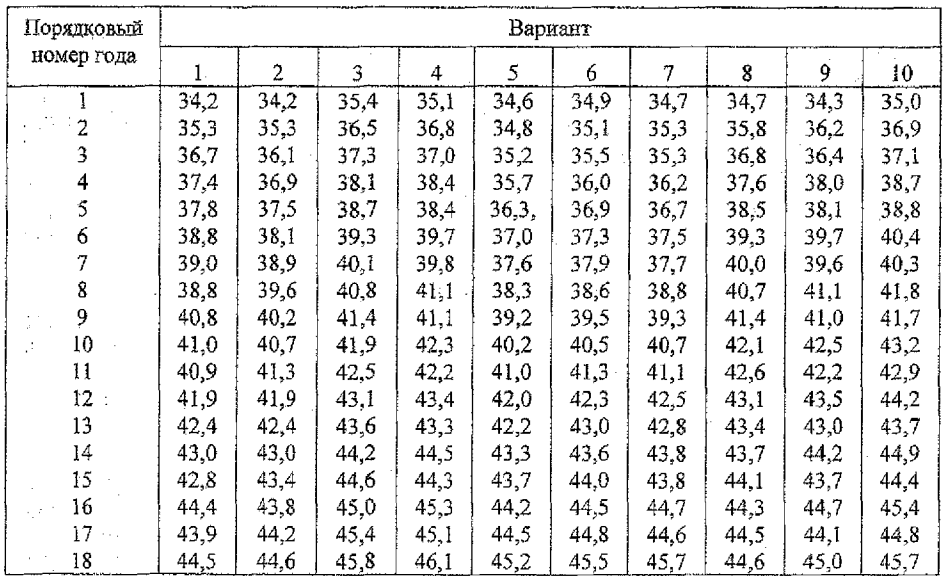

50

| Порядковый | Вариант |     |     |     |     |     |      |      |     |              |  |  |  |
|------------|---------|-----|-----|-----|-----|-----|------|------|-----|--------------|--|--|--|
| номер года |         | 2   | 3   | 4   | 5.  | 6   | 7    | 8    | 9   | 10<br>$\sim$ |  |  |  |
|            | 124     | 126 | 140 | 120 | 126 | 141 | 139  | 141  | 165 | 163          |  |  |  |
| 2          | 132     | 134 | 142 | 122 | 128 | 157 | 155  | 153  | 161 | 163          |  |  |  |
|            | 138     | 140 | 145 | 125 | 131 | 150 | 148  | 151  | 168 | 165          |  |  |  |
| 4          | 144     | 146 | 149 | 129 | 135 | 161 | 159  | 157  | 167 | 170          |  |  |  |
|            | 148     | 150 | 152 | 132 | 138 | 153 | 151  | 153  | 173 | 170          |  |  |  |
| 6          | 159     | 161 | 156 | 136 | 141 | 152 | 150  | 148  | 170 | 173          |  |  |  |
|            | 172     | 174 | 160 | 140 | 146 | 157 | 155  | 157  | 177 | 174          |  |  |  |
| 8          | 185     | 187 | 164 | 144 | 150 | 160 | 158  | 156  | 172 | 175          |  |  |  |
| 9          | 195     | 196 | 172 | 152 | 158 | 163 | 161  | 163  | 184 | 187          |  |  |  |
| 10         | 205     | 203 | 180 | 160 | 166 | 169 | 167. | 165  | 194 | 197          |  |  |  |
| 11         | 216     | 212 | 186 | 166 | 172 | 184 | 172  | 174  | 209 | 212          |  |  |  |
| 12         | 209     | 220 | 192 | 172 | 178 | 182 | 180  | 178  | 221 | 224          |  |  |  |
| 13         | 222     | 224 | 200 | 180 | 186 | 190 | 188  | 190  | 231 | 234          |  |  |  |
| 14         | 230     | 232 | 211 | 191 | 197 | 200 | 198  | 196  | 239 | 242          |  |  |  |
| 15         | 233     | 235 | 221 | 201 | 208 | 211 | 209  | 211  | 242 | 245          |  |  |  |
| 16         | 239     | 241 | 234 | 214 | 220 | 222 | 220  | 218  | 251 | 254          |  |  |  |
| 17         | 245     | 247 | 249 | 229 | 235 | 235 | 233  | 235  | 257 | 260          |  |  |  |
| 18         | 249     | 251 | 265 | 245 | 251 | 249 | 247  | 245. | 262 | 265          |  |  |  |

**Таблица 30. - Потребление яиц в расчете на душу населения, штДгод**

**Таблица 31. - Продажа мяса и мясопродуктов в расчете на душу населения, р/год** til en  $\mathcal{P}$  $\epsilon$  ) l, l.

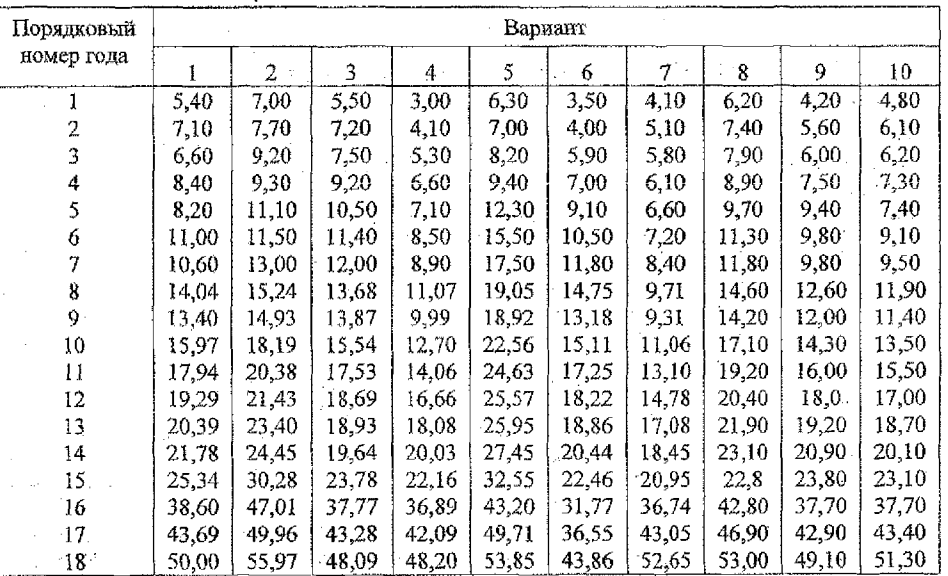

 $\ddot{\phantom{a}}$ 

 $\sim 10^{-1}$ 

## **Таблица 32. - Продажа хлеба и хлебобулочных изделий в расчете на душу населения, р/год**

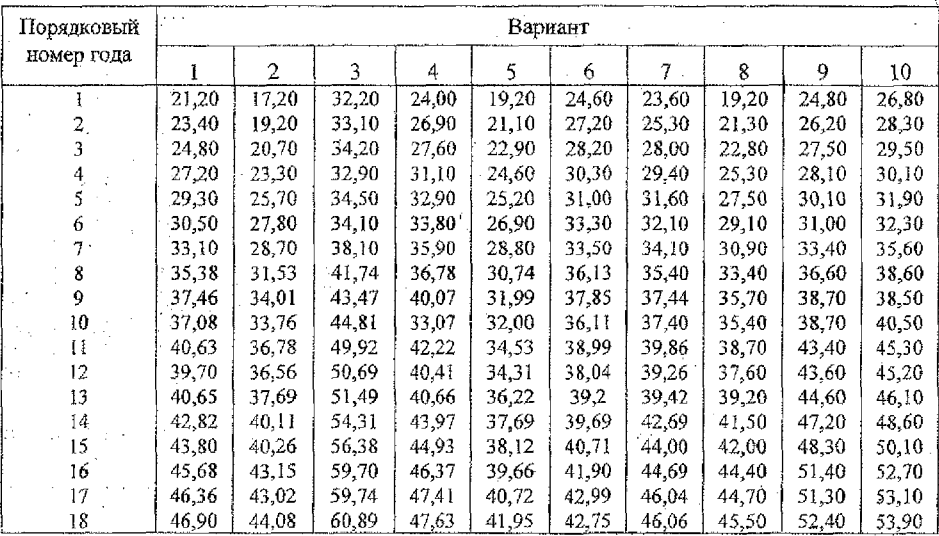

**Таблица 33. - Продажа рыбы и рыбных изделий в расчете на душу на селения,р/год**

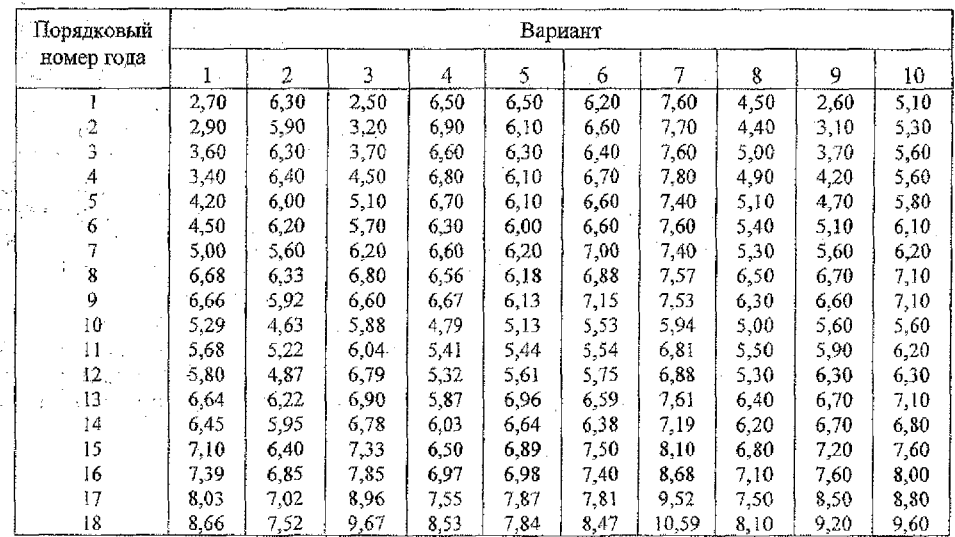

## **Таблица 34. - Продажа сахара в расчете на душу населения, р/год**

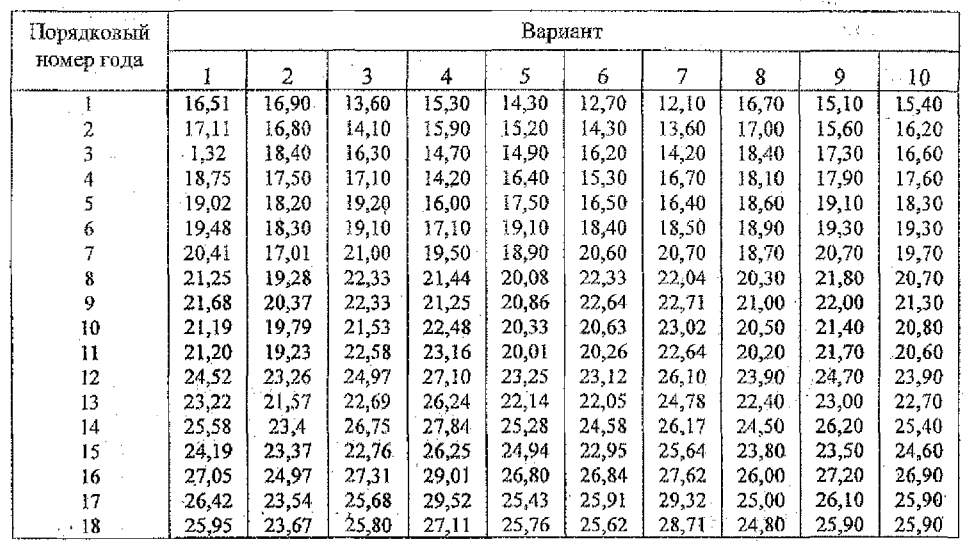

# **Таблица 35. - Продажа яиц в расчете на душу населения, р/год**

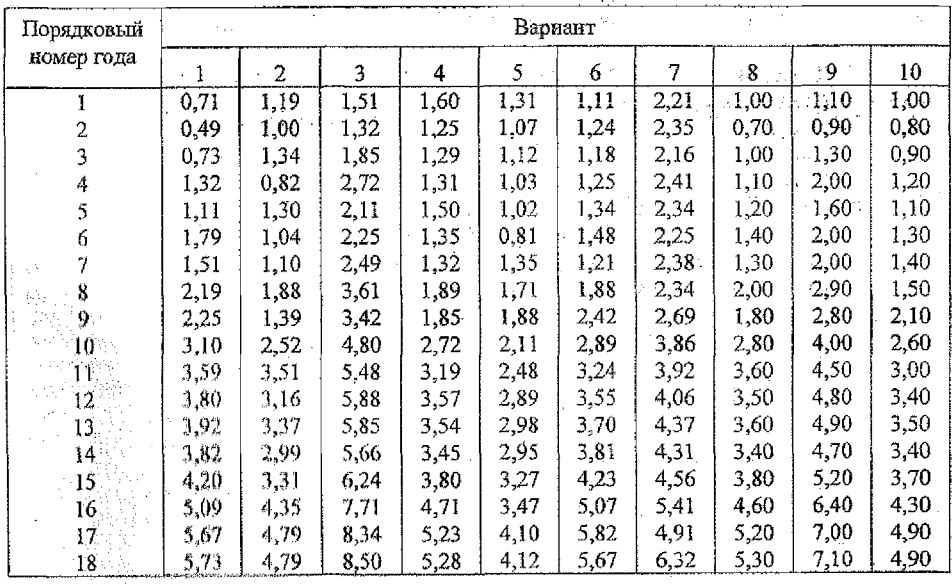

S3

Таблица 36. - Розничный товарооборот потребительской кооперации области, включая оборот предприятий общественного питания, в расчете на душу населения, р./год

u is

 $\mathcal{L}_{\rm{max}}^{\rm{max}}$ 

| Порядко-          |         |                |        |        | Вариант |        |        |        |        |        |
|-------------------|---------|----------------|--------|--------|---------|--------|--------|--------|--------|--------|
| вый номер<br>года |         | $\overline{2}$ | 3      | 4      | 5       | 6      | 7      | 8      | 9      | 10     |
|                   | 330,10  | 267,90         | 362,00 | 312,40 | 310,10  | 383,00 | 330.50 | 297,00 | 320,10 | 346,60 |
| 2                 | 350,30  | 285,80         | 385,00 | 330,10 | 330,60  | 400,50 | 350,90 | 318,10 | 340,50 | 365,60 |
| 3                 | 372,50  | 309,40         | 409.40 | 348,80 | 350,10  | 418,70 | 372,90 | 341,00 | 361,30 | 384,40 |
| 4                 | 390.00  | 334,90         | 435,30 | 368,60 | 370.80  | 437,80 | 395.30 | 362,50 | 380,40 | 404,30 |
| 5                 | 417.00  | 362.60         | 463,00 | 389,50 | 392,70  | 457,80 | 419,60 | 389,80 | 404,90 | 425,30 |
| 6                 | 440.00  | 392,60         | 492,30 | 411,50 | 416,00  | 478,70 | 445,40 | 416.30 | 428,00 | 447.40 |
|                   | 467,20  | 425,10         | 523,60 | 434,90 | 440,50  | 500,50 | 472,80 | 446,20 | 453,90 | 470,50 |
| 8.                | 494,60  | 460,20         | 556,80 | 459,50 | 466,60  | 523,30 | 501.90 | 477.40 | 480.60 | 495,00 |
| 9.                | 523.60  | 487,80         | 592,60 | 491.90 | 495,10  | 543,90 | 533,60 | 505,70 | 509,40 | 519.50 |
| 10                | 563.30  | 535.90         | 643,70 | 531,30 | 544,60  | 547,50 | 595,20 | 549,60 | 554,00 | 546,10 |
| 11                | 587.90  | 456,30         | 687,10 | 558,90 | 563,90  | 570,40 | 623,40 | 567,10 | 575,90 | 567,20 |
| 42                | 625,20  | 577,20         | 715,20 | 590,40 | 614,70  | 615,00 | 659,10 | 601,20 | 620,00 | 614,90 |
| 13                | 664.10. | 623,60         | 672,20 | 627,10 | 647,00  | 634,90 | 687,90 | 638,90 | 655,60 | 641,00 |
| -14               | 696,30  | 648,00         | 805,40 | 663,70 | 687,60  | 671,80 | 727,60 | 672.20 | 692,00 | 679.70 |
| 15                | 709.80  | 656,70         | 826,00 | 675.80 | 694.00  | 687,20 | 745,60 | 683.30 | 701,90 | 690,60 |
| 16                | 768.90  | 726,60         | 904,70 | 738,70 | 738,80  | 734,10 | 802.10 | 747.80 | 753,80 | 735,60 |
| 17                | 808,70  | 752,10         | 944,20 | 775,00 | 781,70  | 780,20 | 852,10 | 780,40 | 795,20 | 781.00 |
| 18                | 857,80  | 802.40         | 998,30 | 828,10 | 828,80  | 817.30 | 911,50 | 830,10 | 843,00 | 823,10 |

Таблица 37. - Внутригодичные колебания продажи некоторых товаров культурно-бытового назначения в кооперативной торговле области, шт.

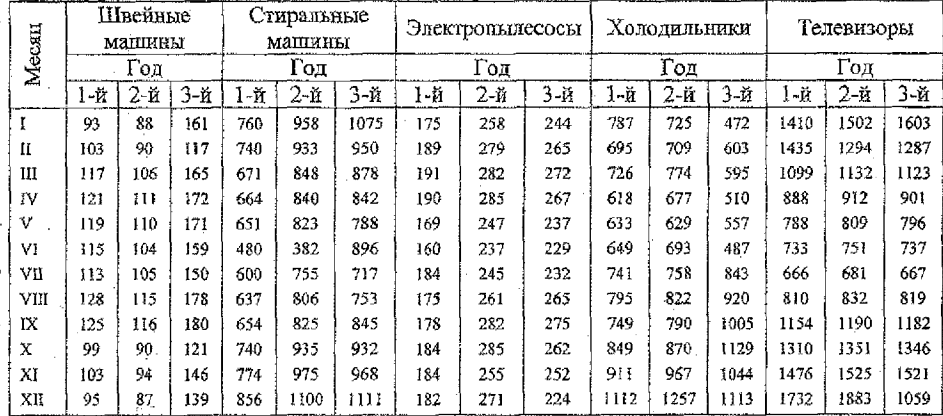

| Месяц |       | Мясо и мясо-<br>продукты |         |      | Хлеб и хлебо-<br>продукты |      |       | Рыба и рыбопро-<br>дукты |       |      | Caxap |      |       | Яйпа  |       |
|-------|-------|--------------------------|---------|------|---------------------------|------|-------|--------------------------|-------|------|-------|------|-------|-------|-------|
|       |       | Год                      |         |      | Год                       |      |       | Год                      |       |      | Год   |      |       | Год   |       |
|       | 1-近   | 2-й                      | $3 - H$ | 1-й  | 2-й                       | 3-й  | 1-頁   | 2 ň                      | 3-й   | 1-й  | 2-й   | 3页   | 1-й   | 2-й   | 3-й   |
| ĭ     | 2,87. | 3,21                     | 3,44    | 2,88 | 2.76                      | 2,70 | 0.401 | 0,457                    | 0,479 | 1,56 | 1,62  | 1.55 | 0,156 | 0,210 | 0,298 |
| n     | 2.66  | 2,77                     | 3.05    | 2.65 | 2,62                      | 2,56 | 0,449 | 0.478                    | 0,525 | 1,49 | 1,53  | 1,53 | 0,163 | 0.245 | 0.351 |
| ш     | 2.60  | 2,86                     | 3,24    | 2.85 | 2.81                      | 2,75 | 0.439 | 0.500                    | 0.519 | 1,61 | 1,76  | 1,67 | 0.250 | 0.263 | 0.343 |
| IV    | 2,52  | 2,74                     | 3,08    | 2,79 | 2.76                      | 2,70 | 0.454 | 0.484                    | 0.536 | 1,65 | 1.69  | 1,63 | 0.496 | 0,505 | 0.470 |
| ν     | 2,47  | 2,77                     | 2,99    | 2,81 | 2,78                      | 2,73 | 0,521 | 0.558                    | 0,588 | 1,61 | 1,65  | 1,65 | 0,529 | 0.533 | 0,485 |
| VI    | 2,44  | 2.71                     | 2,86    | 2,82 | 2,84                      | 2,78 | 0.536 | 0,601                    | 0.656 | 1,73 | 1.78  | 1.79 | 0.629 | 0.586 | 0,544 |
| VII   | 2.42  | 2,80                     | 2,95    | 2.97 | 2,95                      | 3,01 | 0.531 | 0,590                    | 0.645 | 1,97 | 2,02  | 1,90 | 0.499 | 0,508 | 0.462 |
| VIII  | 2.47  | 2,77                     | 2,92    | 2.97 | 2,93                      | 2,98 | 0.536 | 0.606                    | 0,639 | 2,00 | 2,06  | 2,00 | 0,396 | 0,400 | 0,477 |
| IX.   | 2,60  | 2,92                     | 3,11    | 2.85 | 2,81                      | 2.87 | 0,512 | 0.574                    | 0.605 | 1,68 | 1,72  | 1,75 | 0,289 | 0.298 | 0.358 |
| х     | 2,84  | 3,13                     | 3,46    | 2,94 | 2,90                      | 2.95 | 0.497 | 0.532                    | 0.582 | 1,80 | 1,85  | 1,79 | 0,236 | 0,242 | 0,224 |
| Xĭ    | 2.95  | 3,30                     | 3,49    | 2,82 | 2,73                      | 2,78 | 0,492 | 0.542                    | 0.571 | 1,58 | 1,62  | 1,65 | 0,210 | 0,217 | 0.201 |
| XII   | 3,03  | 3.39                     | 3,62    | 2,91 | 2,87                      | 2,92 | 0,425 | 0,457                    | 0,502 | 1,56 | 1,60  | 1.53 | 0,140 | 0,200 | 0,239 |
|       |       |                          |         |      |                           |      |       |                          |       |      |       |      |       |       |       |

Таблица 38. - Внутригодичные колебания продажи некоторых продовольственных товаров в кооперативной торговле области, млн. р.

Таблица 39. - Мясо и мясопродукты

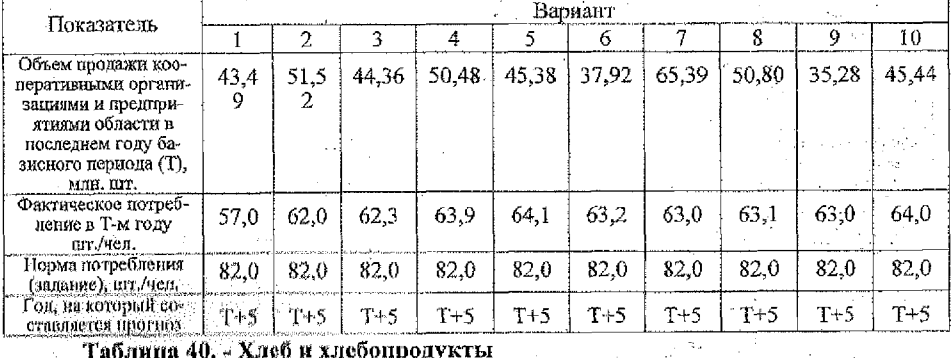

Таблица 40. - Хлеб и хлебопродукты

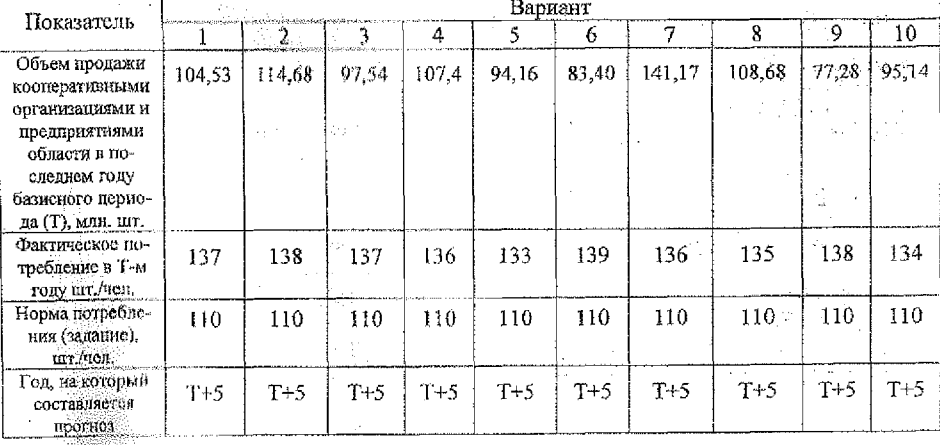

## **Таблица 41. - Рыба и рыбопродукты**

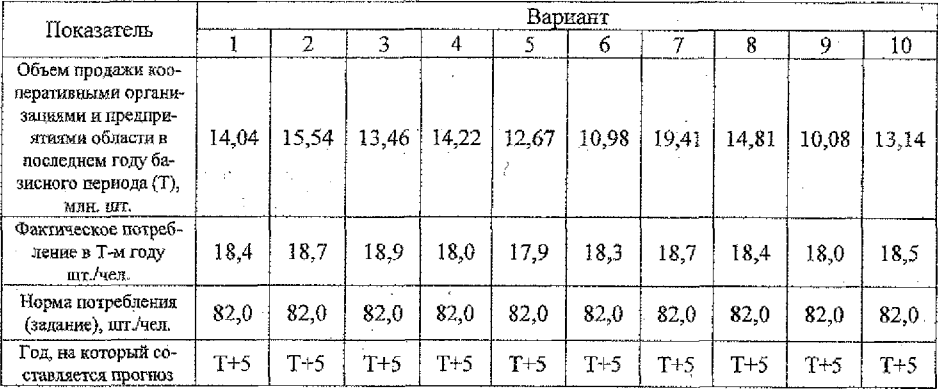

## **Таблица 42. - Сахар**

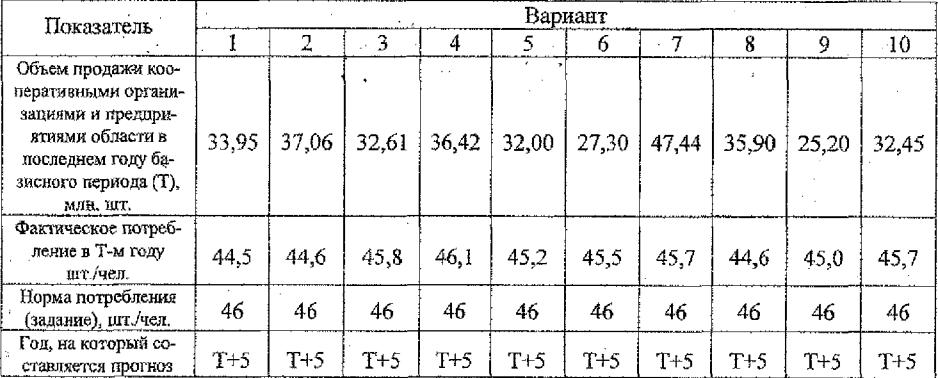

## **Таблица 43. - Яйца**

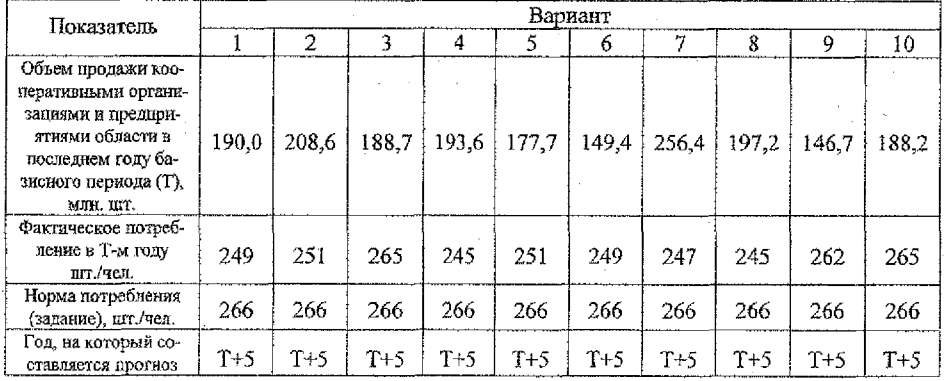

Ź

## Таблица 44. - Численность населения, обслуживаемого потребительской кооперацией области, тыс. чел.

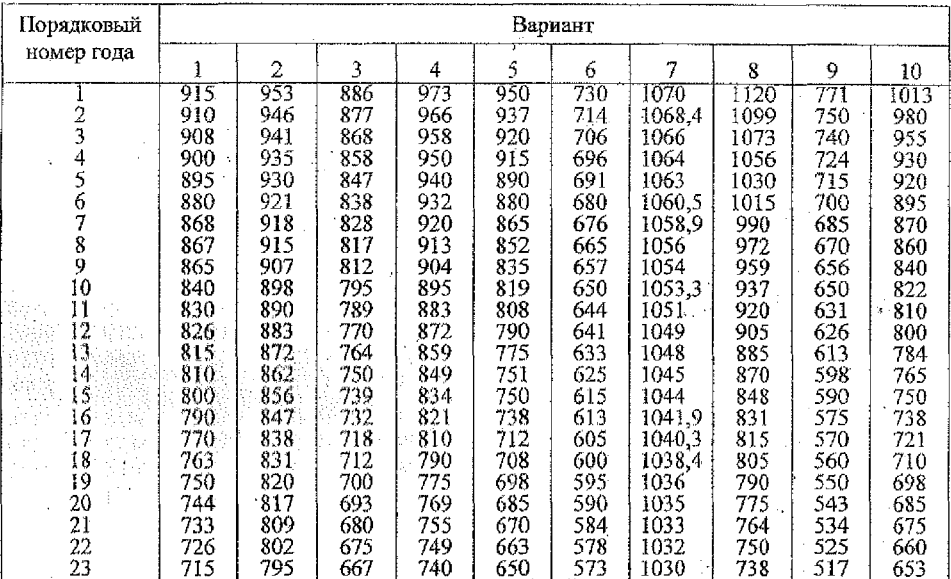

## Таблица 45. - Средняя цена некоторых товаров

 $\bar{z}$ 

 $\sum_{i=1}^{n} \log \frac{1}{2}$ the.<br>This

 $\frac{1}{2}$ 

 $\epsilon_{\rm{max}}$ 

 $\tilde{\mathbb{C}}$  )

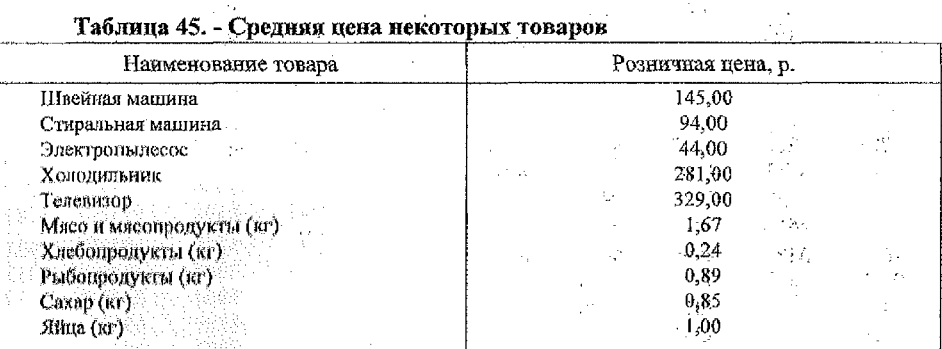

Ţ,

Йų.  $\gamma<$ 

 $\bar{z}$ 

 $\bar{\tau}$  .

 $\ddot{\phantom{a}}$ 

 $\mathcal{Q}(\cdot)$ 

 $\mathbb{C}^{(p)}$  giv

57

v.

## **Таблица 46. - Таблица случайных чисел**

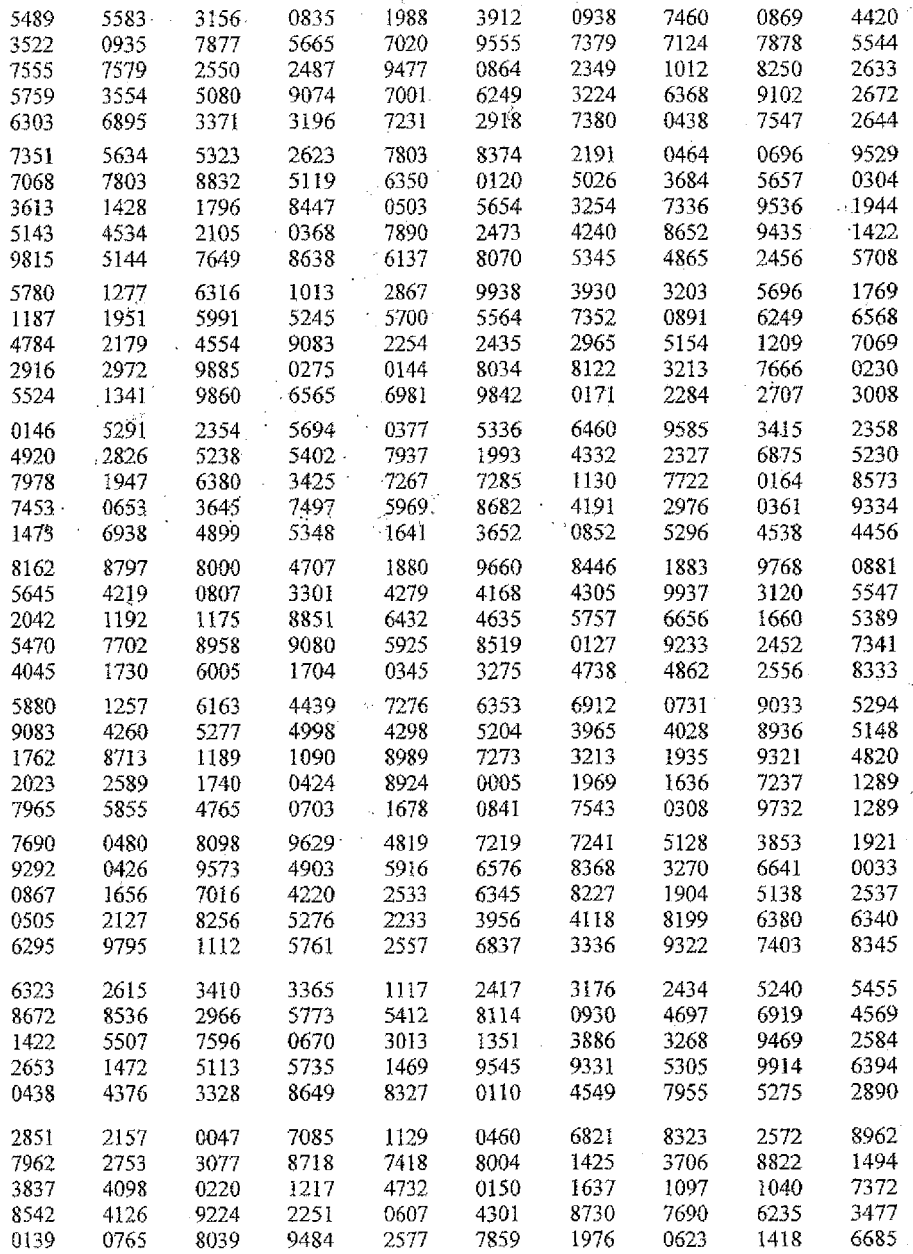

 $\hat{g}_{\alpha\beta}$ ŀ.

 $\ddot{\phantom{a}}$ 

 $\overline{\phantom{a}}$ 

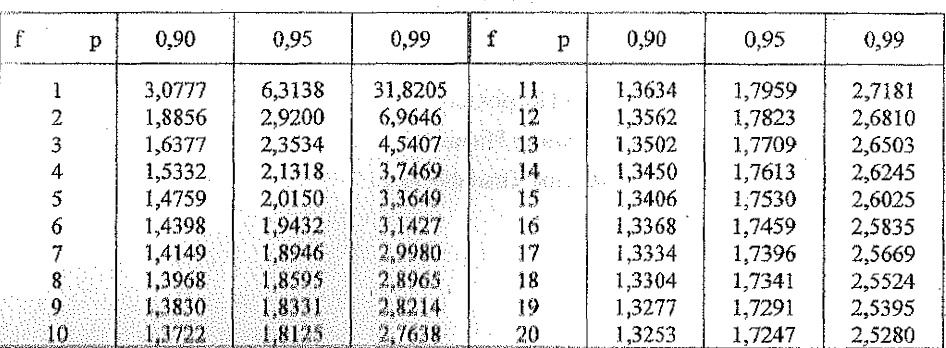

## • Таблица 47. - Критические значения t-распределения Стьюдента

ş.

Таблица 48. - Значения к для оценки доверительных интервалов прогноза относительно линейного тренда с вероятностью 0,9

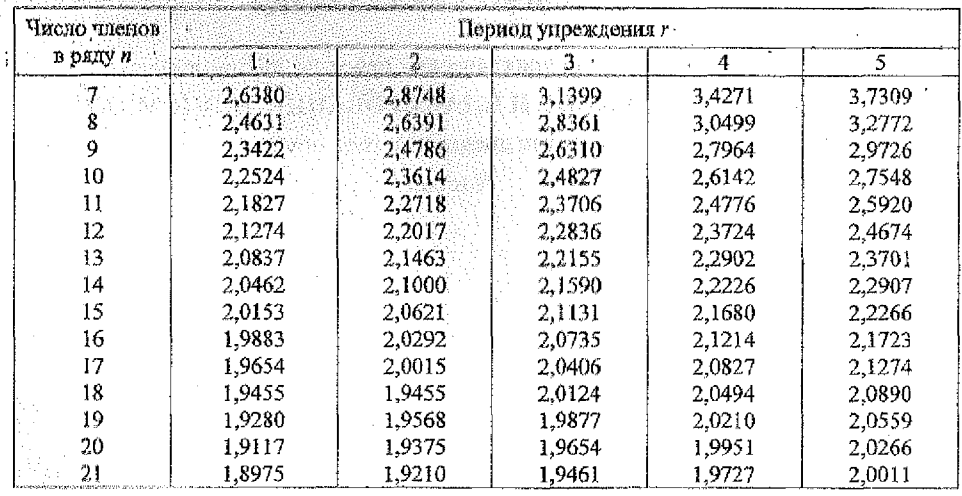

**Учебное издание**

**Составители: Головач Эмма Петровна**

**Рубахов Александр Иванович Козинец Максим Тимофеевич**

## **МЕТОДИЧЕСКИЕ УКАЗАНИЯ**

## **для выполнения практических работ по дисциплине "ПРОГНОЗИРОВАНИЕ И ПЛАНИРОВАНИЕ ЭКОНОМИКИ"**

**для студентов дневной формы обучения**

### **Часть 1**

**Ответственный за выпуск: Головач Э.П. Редактор: Строкач Т.В.**

**Корректор: Никитчик Е.В.**

Подписано к печати 27.02.03 Формат 60x84/<sub>16</sub>. Бумага «Чайка». Усл. печ. л.  $3.5$ . Уч. изд. л. 3<sub>*г*</sub>35. Зак. № 442. Гираж <u>420</u> экз. Отпечатано на ризографе<br>Учреждения образования «Брестский государственный технический **Учреждения образования «Брестский государственный технический университет». 224017, г. Брест, ул. Московская, 267.**